# 1618Y\_Ru\_Æyani\_Yekun imtahan testinin sualları

# Fәnn : 1618Y Multimediya texnologiyaları

### 1 Что такое компьютерная графика?

- одно из направлений, которым занимаются любители развлечений
- одно из направлений, использования персонального компьютера
- одно из направлений, которым занимаются только профессиональные художники
- одно из направлений, которые занимаются только профессиональные художники и дизайнеры
- одно из направлений, которым занимаются только профессиональные дизайнеры

#### 2 Как обычно крупные предприятия решают свои проблемы при подаче рекламных объявлений?

- собственными силами
- услугами специальных дизайнерских бюро <sup>и</sup> рекламных агентств.
- любыми доступными программами
- программами компьютерной графики
- собственными силами и доступными программными средствами

# 3 Как называют область информатики, занимающуюся методами создания и редактирования изображений с помощью компьютера?

- графическими редакторами
- растровой графикой
- компьютерной графикой
- векторной графикой
- фрактальной графикой

# 4 Как обычно малые предприятия решают свои проблемы при подаче рекламных объявлений?

- услугами дизайнерских бюро и реламных агентств
- собственными силами <sup>и</sup> доступными программными средствами
- с применением табличного процессора
- с использованием программных средств электронной презентации
- с применением мощного текстового редактора

#### 5 С какой целью используют компьютерную графику при оформлении Web – страниц?

- для компактного размещения объектов
- для привлечения массового внимания
	- для повышения качества Web-страниц
	- для точного размещения объектов в Web-странице
- для улучшения содержания

# 6 На какую категорию пользователей предназначены программы компьютерной графики?

- для определенной категории пользователей
- для всех категорий пользователей
- для инженеров, техников, технологов дизайнеров и художников
- для профессиональных художников и дизайнеров
- для ограниченной категории пользователей

7 Сколько классов программного обеспечения существует для работы с компьютерной графикой?

- три класса
- много классов
- один класс
- два класса
- пять классов

8 Какое из следующих понятий относится к виду компьютерной графики?

- ◯ падкая графика
- векторная графика
- фигурная графика
- точная графика
- вероятностная графика

9 Какое из следующих понятий относится к виду компьютерной графики?

- фронтальная графика
- фрактальная графика
- фигурная графика
- точная графика
- смешанная графика

10 Как создают в основном иллюстрации выполненные средствами растровой графики?

- С сканированием только фотографии
- сканированием иллюстраций
- всегда создают вручную, компьютерными программами
- такие изображения никогда не создаются вручную с компьютерными программами
- сканированием только произведений художника

# 11 Какие устройства нашли широкое применение для ввода растровых изображений в компьютер, в последнее время?

- системные устройства ввода данных
- магнитные карты
- цифровые фото и видео камеры
- магнитные ленты
- обычные фото и видео камеры

# 12 Для чего предназначены программные средства векторной графики в первую очередь?

- для передачи иллюстраций по каналу связи
- для создания иллюстраций
- для корректировки иллюстраций
- для обработки иллюстраций
- для передачи иллюстраций с компьютера на компьютер

# 13 Какие иллюстрации, в основном, применяются в Интернете?

- растровые иллюстрации
- фрактальные иллюстрации
- векторные иллюстрации
- иллюстрации AutoCAD
- иллюстрации 3D sd Max

#### 14 Для чего предназначены программные средства для работы с фрактальной графикой?

- для создания векторных изображений
- для автоматической генерации изображений
- для автоматизированной обработки точечных изображений
- для создания растровых изображений
- для создания и обработки растровых изображений

### 15 Как называется точка экранного изображения?

- Простой элемент изображения
- Пиксель
- dpi
- элементарный элемент
- наименьший элемент изображения

# 16 В каких программах, в основном, используют фрактальную графику?

- О в учебных программах
- в развлекательных программах
- **О** в обучающих программах
- О в программах математического программирования
- в офисных программах

#### 17 Что является основным элементом растрового изображения?

- О набор точек одинакового цвета
- точка
	- моноцветная часть изображения
- книш (
- набор точек

# 18 Какие линии имеют свойства заполнения?

- **O** штрих-пунктирные линии
	- замкнутые линии
- кривые линии
- прямые линии
- разомкнутые линии

# 19 Как называются вершины в векторной графике?

- конечными точками
- начальными точками
- начальной или конечной точкой
- $\bullet$  узлами
- О точками соединения

# 20 Как строится изображение фрактальной графики?

- с использованием электронных изображений
- с помощью точек
- с помощью точек и линий

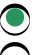

- по уравнению или по системе уравнений
- $\bigcirc$  с помошью линий

# 21 Чем измеряется разрешение экрана?

- О размером видеокарты
- размерами экрана
- размером самого изображения
- пикселями
- разрядностью операционной системы

# 22 Что такое разрешение принтера?

- Это свойство самого изображения
- это свойство операционной системы
- это свойства компьютерной и операционной системы
- количество отдельных точек, которые могут быть напечатаны на участке единичной длины
- это свойство компьютерной системы

# 23 Когда появилась первая компьютерная игра с графикой?

- $\frac{1}{18}$  1970  $\frac{1}{18}$
- ∪ в 1964 г<br>Ов1963 г<br>Фв1961 г<br>Ов1968 г
- 
- 
- 

# 24 Кто возглавил проект по созданию первой компьютерной игры с графикой?

- **Н. Н. Константинов**
- Т. Мофетта
- **О** А. Сазерленд
- С. Рассел<br>● Н. Тейлор
- 

# 25 В работе редакций и издательств чем связаны основные трудозатраты?

- оформительской работой с применением текстовых и издательских систем
- оформительской работой с применением издательских систем
- редактированием и исправлением ошибок с использованием текстовых редакторов
- художественной и оформительской работой с графическими программами
- набором текста в текстовом редакторе

# 26 Что дало толчок к необходимости широкого использования графических программных средств?

- О развитие технологии программирования
- развития технических и технологических параметров компьютерной техники
- расширение областей применения современных компьютеров
- развитие Интернета
- развитие технических частей компьютера

# 27 С каким расчетом разрабатываются современные графические средства?

О для продуктивной работы, имеющей врожденные способности и профессиональные навыки к художественному творчеству

- для продуктивной работы только инжинеров, архитекторов, дизайнеров и художников
- для продуктивной работы только профессиональных художников
- для продуктивной работы имеющей и не имеющей врожденные способности к художественному творчеству  $\breve{\bullet}$
- для продуктивной работы только профессиональных дизайнеров
- 28 Сколько видов компьютерной графики существует?
	- неограниченное количество
	- один вид
	-
	- два вида три вида
	- много видов

29 Какое из следующих понятий: 1) простая графика; 2) сложная графика; 3) растровая графика; 4) цветная графика; 5) черно-белая графика - относится к виду компьютерной графики?

- все кроме пятого
- все кроме первого
- только четвертая только третья четвертая и пятая
- 
- 

30 Какое из следующих понятий относится к виду компьютерной графики?

- тонкая графика
- цветная графика
- 
- фигурная графика точечная графика сложная графика
- 

31 На что ориентированы большинство графических редакторов, предназначенных для работы с растровыми иллюстрациями?

- 
- на обработку изображений на передачу изображений
	- на копирование изображений
	-
	- на создание изображений
	- на подготовку изображений

32 На каких графических программных средствах оформительские работы, основанные на применении шрифтов и простейших геометрических элементов, решаются намного проще?

- на програмных средствах растровой и фрактальной графики
- на програмных средствах точечной графики
- на програмных средствах фрактальной графики
- на програмных средствах векторной графики
- на програмных средствах растровой графики

33 Какие графические программные средства широко используют в рекламных агентствах, дизайнерских бюро, редакциях и издательствах?

- програмные средства работы с текстом
- програмные средства фрактальной графики
- програмные средства растровой графики  $\overline{\phantom{0}}$

• програмные средства векторной графики

програмные средства презентации

### 34 На каких графических програмных средствах черезвычайно сложна подготовка художественных иллюстраций?

- на текстовых редакторах
- на програмных средствах растровой графики
- на програмных средствах презентации
- на програмных средствах векторной графики
- на издательских программных средствах

# 35 Создание фрактальной художественной композиции состоит:

- в рисовании, оформлении и обработке композиций
- в рисовании композиций
- в оформлении композиций
- <sup>в</sup> программировании
- в рисовании и оформлении композиций

# 36 Как измеряется обычно разрешение изображения?

- отношением размеров изображения
- в точках на миллиметр(мм)
- в точках на сантиметр (см)
- <sup>в</sup> точках на дюйм (dpi)
- отношением размеров экрана

# 37 Чему равен 1 дюйм?

- $\approx$  20.4 мм
- $\approx$  24,5 мм
- 
- $\bigcirc$  ≈25,46 мм<br>● ≈25,4 мм<br>○ ≈24,56 мм
- 

# 38 Что является основным элементом векторной графики?

- совокупность прямых и кривых линий
- совокупность точек
- только кривая линия
- прямая или кривая линия
- только прямая линия

# 39 В каких графических программах размер памяти не зависит от размера линии?

- в программах презентации
- в офисных программах
- в программах растровой графики
- <sup>в</sup> программах векторной графики
- в программах матпрограммировании

# 40 В каких графических программах размер памяти зависит от размера линии?

- - в программах целечисленного программировании
	- в программах фрактальной графики
- в программах векторной графики
- в программах растровой графики
- в программах линейного программировании

# 41 Как представляется линия в векторной графике?

- В виде четырех точек
- в виде наборов точек в длину линии
- в виде нескольких точек
- в виде нескольких параметров
- в виде трех точек

# 42 Из чего состоят объекты векторной графики?

- из элементов Paint
- О из совоку из совокупности точек
- 
- 
- из объектов PhotoShop

# 43 Что определеяет свойства узлов?

- расстоянию между линиями
- цвет линии
- длину линии
- как выглядят вершины линии и как две линии сопрягаются между собой
- толщину линии

# 44 Что такое разрешение экрана?

- $\bigcirc$  это количество отдельных точек, которые могут быть напечатаны на участке единичной длины
- О это свойство самого изображения
	- это свойство только операционной системы
	- это свойство только компьютерной системы
- это свойство компьютерной и операционной системы

# 45 От чего зависит разрешение экрана?

- О от количества цветов в изображении
- О только от размера монитора
- О только от видеокарты
- от монитора, видеокарты и настройки операционной системы
- только от настройки операционной системы

# 46 Как определяется размер изображения при заданном качестве?

- О разрешением экрана, принтера и изображения
- разрешением изображения
- разрешением экрана
- разрешением принтера
- разрешением экрана и принтера

# 47 Что такое разрешение изображения?

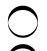

- это свойство принтера
- это свойство компьютерной системы
- это количество отдельных точек, которые могут быть напечатаны на участке единичной длины
- это свойство самого изображения
- это свойство операционной системы

48 Какой размер графической сетки не используется на современных дисплеях?

- 1240 x1024
- 
- 
- $\begin{array}{c}\n\bigcirc \\
\bigcirc \\
\bigcirc \\
\circ\n\end{array}\n\begin{array}{c}\n640 \times 480 \\
800 \times 600 \\
670 \times 490 \\
\bigcirc\n\end{array}$
- 1024 x 768

49 В каком году американский ученный Айвен Сазерленд создал программно-аппаратный коплекс Sketchpad, который позволял рисовать точки, линии и окружности на трубке с цифровым пером?

- в 1968 г
- B 1964 r
- 
- 
- 

50 Какое из следующих понятий относится к виду компьютерной графики?

- фигурная графика
- зернистая графика
- рубая графика
- Вычисляемая графика
- ) тонкая графика

# 51 Чем отличаются виды компьютерной графики?

- принципами корректировки иллюстраций
- принципами отображения изображения на экране
- принципами отображения изображения на бумаге
- принципами формирования изображения на экране и при печати на бумаге
- принципами передачи иллюстраций

# 52 При разработке каких документов в основном применяют растровую графику?

- при подготовке любых документов
- только при разработке полиграфических изданий
- только при разработке мультимедийных документов
- при разработке электронных и полиграфических изданий
- только при разработке электронных документов

# 53 Какую графику называют объектно-ориентированной графикой?

- растровую графику
- программу PhotoShop
- mporpammy Photo Editor
- **•** векторную графику<br> **•** программу Paint
- программу Paint

# 54 Какая из перечисленных свойств не относится к свойствам линии?

- цвет линии
- толшина линии
- форма линии
- разрешение экрана
- характер линии
- 55 Чем может быть заполнена внутренняя область замкнутого контура?
	- только картой
	- ,<br>Этолько объектами фрактальной графики
	- только текстурой
	- цветом, текстурой, картой
	- О только однородным цветом

#### 56 Минимум сколько вершин имеет простейшая незамкнутая линия в векторной графике?

- или одну, или две вершины
- три вершины
- одну вершину
- две вершины
- несколько вершин

# 57 Какую графику называют вычисляемой графикой?

- только фрактальную графику
- векторную, растровую и фрактальную графику
- только растровую графику
- только растровую и векторную графику
- только векторную графику

# 58 Для чего производятся вычисления координатов точек изображения?

- для получения негатива объекта
- для вывода объектов на экран и для вывода на принтер
- только для того, чтобы вывести изображение на принтер
- только для того, чтобы вывести изображение на фотонаборную машину
- только для того, чтобы вывести изображение на экран

# 59 Объекты какой графики не хранятся в памяти компьютера?

- векторной и фрактальной графики
- векторной графики
- растровой графики
- фрактальной графики
- векторной и растровой графики

# 60 Чем отличаются понятия разрешение экрана, принтера и изображения?

- являются свойством компьютерной системы
- ничем не отличаются
- относятся одному и к тому же объекту
- являются свойствами разных объектов
- являются свойством операционной системы

#### 61 До какого момента виды разрешения никак не связаны?

- до изменения формата изображения
- до определения глубины цвета в изображении
- до определения количества цветов в изображении
- О до определения физического размера изображения
	- до определения модели цветового воспроизводства

# 62 Что определяет разрешение принтера?

- скорость печати изображения на принтере
- размер изображения
- качество изображения
- размер изображения при заданном качестве или качества изображения при заданном размере
- скорость печати принтера

# 63 Где обычно хранится значение разрешения изображения?

- в файловой системе компьютера
- в операционной системе
- в компьютерной системе
- В файле изображения
- в драйвере печатающего устройства

# 64 В каком виде представляется графическая информация в компьютере?

- в табличном виде
- в виде цветного изображения
- в виде черно-белого изображения
- В числовом виде
- в текстовом виде

# 65 Какая из нижеперечисленных пунктов не входит в предмет компьютерной графики?

- форматы графических файлов
- методы поспроизведения компьютерных цветов
- методы представления графических изображений
- методы передачи информации по каналам связи
- цвет и методы его описания

66 Какая программа является программой научной графики, предназначенная для графической обработки данных описываемых функцией одной переменной, каторая может быть задана аналитически или таблично?

- Macromedia FreeHand
- CorelDRAW
- $\bigcirc$  AutoCAD
- Grapher
- Photoshop

# 67 Минимум сколько цифр необходимо для кодирования черно-белого изображения?

- 16 цифр
- 4 цифры
- 1 цифра
- 2 цифры
- 8 цифр

#### 68 От чего зависит кодирование более или менее реалистичного изображения?

- от количества пикселей
- от компьютерной системы
- от операционной системы
- от количества используемых цветов
- от количества экранных точек

### 69 От чего зависит количество цветов в изображении?

- от схемы цветовоспроизведения
- от операционной системы
- от размера изображения, предназначенного для вывода на экран
- от количества бит, отведенных для кодирования каждого пикселя <sup>в</sup> изображении
- от модели цветовоспроизведения

#### 70 Что такое глубина цвета?

- объем информации, описывающий количество однотипных цветов
- количество цветов в изображении
- объем информации, описывающий цвет пикселя
- объем информации, описывающий количество объектов в изображении.
- объем информации о количестве пикселей в изображение

#### 71 Сколько цветов позволяет закодировать четыре бита памяти?

- 1024.0
- 2.0
- 
- $\bigcirc$  4.0<br>16.0<br> $\bigcirc$  16.0
- 256.0

# 72 Сколько цветов позволяет закодировать 8 битов памяти?

- 1.6777216E7
- 16.0
- 
- $\bigcirc$  4.0<br> $\bigcirc$  256.0<br> $\bigcirc$  2.0
- 

# 73 Сколько бит необходимо для кодирования черно-белого изображения?

- 8 битов
- 3 бита
- $\sum_{n=1}^{\infty}$  2 бита
- $\bigcirc$  1 бит
- 4 бита

# 74 Какое из нижеперечисленных определений является разрешением?

- количество моноцветных точек на экране
- количество разноцветных точек на экране
- количество пикселей формирующих изображение
- плотность размещения пикселей, формирующих изображение
- количество разноцветных точек в изображении

75 В каком виде хранятся в памяти компьютера геометрические фигуры, в векторном способе кодирования?

- в виде отдельных объектов
- в виде кривых линий
- в виде линий
- <sup>в</sup> виде математических формул <sup>и</sup> геометрических абстракций
- в виде точек

76 Какой объем будет иметь растровое изображение, если размер графической сетки 800 х 600, а количество используемых цветов 16?

- 800 х 600 х 32 = 15360000 бит
- $800 \times 600 \times 16 = 7680000$  бит
- $800 \times 600 \times 8 = 3840000$  бит
- $\bullet$  800 x 600 x 4 = 1920000 бит
- $\bigcirc$  800 x 600 x 2 = 960000 бит

77 Какой объем будет иметь растровое изображение, если размер графической сетки 800 х 600, а количество используемых цветов 256?

- $800 \times 600 \times 256 = 122880000$  бит
- 800 х 600 х 4 = 1920000 бит
- $\bigcirc$  800 x 600 x 2 = 960000 бит
- $\bullet$  800 x 600 x 8 = 3840000 бит
- $\bigcap$  800 x 600 x 16 = 7680000 бит

78 Какой объем будет иметь растровое изображение, если размер графической сетки 640 х 480, а количество используемых цветов 256?

- $640 \times 480 \times 512 = 157286400$  бит
- $640 x 480 x 32 = 9830400 \text{ for } x$
- $\bigcirc$  640 x 480 x 16 = 4915200 бит
- $\bullet$  640 x 480 x 8 = 2457600 бит
- $\bigcirc$  640 x 480 x 265 = 81408000 бит

79 Какой объем будет иметь растровое изображение, если размер графической сетки 800 х 600, а глубина цвета два бита?

- $800 \times 600 \times 256 = 122880000$  бит
- 800 х 600 х 16 = 7680000 бит
- 800 х 600 х 4 = 1920000 бит
- $\bigcirc$  800 x 600 x 2 = 960000 бит
- $800 \times 600 \times 8 = 3840000$  бит

80 Какой объем будет иметь растровое изображение, если размер графической сетки 800 х 600, а глубина цвета 8 битов?

- 800 х 600 х 256 = 122880000 бит
- 800 х 600 х 4 = 1920000 бит
- $\bigcirc$  800 x 600 x 2 = 96000 бит
- $\bigcirc$  800 x 600 x 8 = 384000 бит
- $\bigcap$  800 x 600 x 16 = 7680000 бит

81 Какой объем будет иметь растровое изображение, если разрешения монитора 800 х 600, а

глубина цвета 16 битов?

- 800 х 600 х 64 = 30720000 бит
- $800 \times 600 \times 8 = 3840000$  бит
- $800 x 600 x 4 = 1920000 6<sup>HT</sup>$
- $\bullet$  800 x 600 x 16 = 7680000 бит
- $\bigcirc$  800 x 600 x 32 = 15360000 бит

82 Какой объем будет иметь растровое изображение, если разрешение монитора 640 х 480, а количество используемых цветов 65536?

- 640 х 480 х 65536 = 20132659200 бит
- $640$  х 480 х 8 = 2457600 бит
- $\overline{O}$  640 x 480 x 2 = 614400 бит
- $\bigcirc$  640 x 480 x 16 = 4915200 бит
- $640 x 480 x 32 = 9830400 6<sup>HT</sup>$

83 Какой объем будет иметь растровое изображение, если разрешение монитора 800 х 600, а количество используемых цветов 65536?

- 800 х 600 х 65536 = 31457280000 бит
- $800 \times 600 \times 64 = 307200006$ ит
- $800 \times 600 \times 32 = 15360000$  бит
- $\bigcirc$  800 x 600 x 16 = 7680000 бит
- $800 x 600 x 256 = 1222880000 6<sub>HT</sub>$

84 Какой объем будет иметь растровое изображение, если разрешение экрана 800 х 600, а количество используемых цветов 2?

- 800 х 600 х 16 = 7860000 бит
- 800 х 600 х 4 = 1920000 бит
- $\bigcirc$  800 x 600 x 2 = 960000 бит
- 
- $\bullet$  800 x 600 x 2 = 900000 бит<br>
800 x 600 = 480000бит<br>
800 x 600 x 8 = 3840000 бит

85 Сколько байтов памяти требует векторный квадрат, если ее описание определяется как: RECTANGLE 1,1,200,200, Red, Green

- 480 000 байт
- 480 байт
- 240 байт
- $\bigcirc$  30 байт
- 720 байт

86 Сколько байтов памяти требовало вы растровое изображение квадрата с 256 цветами, если ее векторное описание определяется как: RECTANGLE 1,1,200,200,Red,Green

- 386 000 байт 7 680 байт 320 000 байт
- $\bigcirc$  40 000 байт
- 384 000 байт

87 Во сколько раз меньше памяти потребовалось бы векторному изображению по сравнению с подобным растровым изображением с 256 цветами, если векторное описание определяется как:

# RECTANGLE 1,1,200,200,Red,Green

- $\approx$  10 раз
- ≈ 100 раз
- 
- ⊃ ≈20 раз<br>● ≈1333 раза<br>○ ≈1254 раза
- 

88 Сколько цветов позволяет закодировать 24 бита памяти?

- 16.0
- 512.0
- 
- $\bigcirc$  1024.0<br>  $\bigcirc$  16 777 216
- 256.0
- 89 Какой из нижеперечисленных пунктов не является недостатком растровой графики?
	- для хранения растровых изображений требуется большой объем памяти
	- информация о цвете каждого пикселя запоминается в виде комбинации битов
	- простые растровые картинки занимают большой объем памяти
	- любому пикселю можно придать любой из миллионов оттенков
	- эффект пикселизации при масштабировании изображений

# 90 Воксел это:

- аналог пикселей в двухмерном пространстве
- значение растр элемента в п-мерном пространстве
- значение растр элемента в двухмерном пространстве
- значение растр элемента <sup>в</sup> трехмерном пространстве
- воксел не имеет никакое отношение к компьютерной графике

# 91 Воксел

- вокселы термин медицинский
- аналог пикселей в п-мерном пространстве
- аналог пикселей в двухмерном пространстве
- аналог пикселей <sup>в</sup> трехмерном пространстве
- вокселы не имеют никакого отношения к компьютерной графике

# 92 Доксел это:

- Докселы не имеют никакого отношения к мультимедиа
- кривые, изменяющиеся во времени
- пиксел, изменяющийся во времени
- воксел, изменяющийся во времени
- прямые, изменяющиеся во времени

# 93 Последовательность воксельных моделей используют:

- для получения эффекта смывания изображения
- для увеличения контрастности изображения
- для улучшения качества изображения
- для трехмерной анимации
- для уменьшения яркости изображения

#### 94 Воксельные модели наиболее часто применяются:

- для уменьшения яркости изображения
- для уточнения медицинской и научной информации
- для сбора медицинской и научной информации
- для визуализации и анализа медицинской и научной информации
- для сбора и систематизации произвольной информации

# 95 Почему в векторной графике трудно получить реалистическое изображение?

- все рисунки состоят из кривых, описанных формулами
- все рисунки состоят из отдельных точек
- все рисунки состоят из плохо масштабируемых элементов
- все рисунки состоят из отдельных прямых линий
- объекты и их части плохо раскрашиваются
- 96 С какой графикой работают большинство простые графические редакторы?
	- **О** любой графикой
	- фрактальной графикой
	- векторной графикой
	- растровой графикой
	- фрактально-векторной графикой

97 Почему векторные изображения занимают память 10-1000 раз меньше чем аналогичные растровые рисунки?

- Это зависит от операционной системы
- в векторной графике в основном используются одинаковые цвета
- в векторной графике пользуются малым количеством цветов
- векторные изображения строются описанием
- ) в векторной графике применяется небольшая глубина цвета

# 98 Что следует делать, если принтер не может распознать какой-либо примитив?

- О настроит принтер
- отложить печать на более поздний срок
- отказаться от печати
- заменить его похожим и понятным принтеру примитивом
- изменить настройку операционной системы

99 В каком виде хранится в памяти компьютера размер, кривизна и месторасположение объекта в векторном способе кодирования?

- в виде объектов
- в виде точки
- в виде линии
- в виде числовых коэффициентов
- в виде объекта

100 Определите строку, где перечислены редакторы векторной графики:

- Corel Painter, CorelDRAW, AutoCAD
- CorelDRAW, Photoshop, Adobe Illustrator
- CorelDRAW, PhotoDRAW, AutoCAD

- AutoCAD, CorelDRAW, Macromedia FreeHand
- CorelDRAW. Illustrator. Corel Photo-Paint

# 101 Какая программа иммитирует многие приемы живописи?

- $\bigcap$  Imaging
- Macromedia FreeHand
- CorelDRAW
- Corel Painter
- **AutoCAD**

102 Какие программы имеют одинаковый интерфейс, хорошо интегрируются и дополняют друг друга?

- $\bigcap$  Photoshop *u* AutoCAD
- Adobe Photoshop u Corel Painter
- Adobe Illustrator u Corel Photo-Paint
- Adobe Illustrator и Photoshop
- Macromedia FreeHand и AutoCAD

# 103 Что такое LZW при работе с программой Imaging?

- $\bigcirc$  один из графических форматов, который поддерживает графическая программа Imaging
- О метод создания файла
- метод копирования изображения
- метод сжатия файла
- метод сохранения файла

104 Какое разрешение рекомендуется для рисунков, которые планируют разместить в Интернете, при работе с программой Imaging?

- $600$  dpi
- $400$  dpi
- $150$  dpi
- $75$  dpi
- $500$  dpi

105 Каким способом можно проверить, понимает ли принтер векторные команды данного стандарта?

- проверить это не возможно
- получением справки от операционной системы
- изучением документации принтера
- напечатав какой-нибудь простой векторный рисунок
- изучением документации видеокарты

# 106 Как образуется большинство цветовых оттенков?

- смешиванием синего и красного цвета
- смешиванием белого и черного цвета
- смешиванием белого и красного цвета
- смешиванием основных цветов
- смешиванием синего и зеленного цвета

107 Какой из следующих определений называется цветовой моделью?

- способ получения черного цвета
- способ получения красного цвета
- способ получения белого цвета
- способ разделения цветного оттенка на составляющие
- способ получения пурпурного цвета
- 108 Сколько всего разработано основных цветовых моделей?
	- две
	- семь
	- пять
	- ) одна
	- $\bullet$  три

# 109 Какие устройства работают в модели RGB?

- оборудование типографии
- струйные принтеры
- матричные принтеры
- мониторы <sup>и</sup> бытовые телевизоры
- лазерные принтеры

# 110 Какие цвета считаются основными в модели RGB?

- красный, синий, белый
- красный, синий, желтый
- зеленый, желтый, красный
- синий, зеленый, красный
- красный, синий, пурпурный

# 111 Какой цвет получается в модели RGB, при совмещении трех компонентов?

- голубой
- зеленный
- красный
- нейтральный (серый)
- синий

# 112 Какой цвет имеет центральная точка, имеющая нулевые значения компонентов в аддитивной модели?

- бирюзовый
- красный
- зеленый
- черный
- синий

113 Какой цвет имеет в аддитивной модели, центральная точка, имеющая самые максимальные значения компонентов?

- желтый
- бирюзовый
- пурпурный
- белый
- красный

### 114 На каком эффекте построена модель представления цвета СМYК?

- на эффекте увеличения и улучшения яркости
- на эффекте простого представления цветов
- на эффекте сложения цветов
- на эффекте вычитания цветов
- на эффекте сложного представления цветов

#### 115 Какие цвета используются в модели СМYК?

- голубой, синий, зеленый, черный
- голубой, желтый, белый, красный
- голубой, пурпурный, зеленый, черный
- голубой, пурпурный, желтый, черный
- пурпурный, желтый, черный, белый

# 116 Как получаются компоненты модели СМYК?

- вычитанием основных цветов из бирюзового
- вычитанием основных цветов из желтого
- вычитанием основных цветов из черного
- вычитанием основных цветов из белого
- вычитанием основных цветов из красного

#### 117 В модели СМYК дополнительные цвета дополняют основные цвета на:

- желтый цвет
- бирюзовый цвет
- красный цвет
- белый цвет
- черный цвет

#### 118 Какая цветовая модель наиболее удобна для компьютера?

- модель L\*a\*b
- модель RGB
- модель СМYК
- модель HLS
- модель HSB

#### 119 Какими свойствами обладает пиксель?

- двумя свойствами цветом и размером
- несколькими свойствами
- тремя свойствами цветом, размером и яркостью
- только одним свойством цветом
- двумя свойствами цветом и контуром

#### 120 Каков размер видеопикселя?

- менее чем  $0.4$  мм
- менее чем 0,55 мм
- менее чем 0,6 мм
- менее чем 0,3 мм
- менее чем 0,5 мм

#### 121 Что происходит при наложении одного цвета на другой в модели RGB?

- ничего не происходит
- цвет становится бледным
- яркость суммарного цвета уменьшается
- яркость суммарного цвета увеличивается
- цвет становится белым

#### 122 Как называется схема получения нового оттенка суммироваием яркостей составляющих компонентов?

- альтернативной схемой
- вспомогательной схемой
- субтрактивной схемой
- аддитивной схемой
- основной схемой

#### 123 Как получается желтый цвет в аддитивной модели?

- черный + красный
- красный + зеленный + синий
- красный + синий
- красный <sup>+</sup> зеленый
- синий + зеленый

# 124 Как получается голубой цвет в аддитивной модели?

- пурпурный +красный
- белый + синий
- красный + синий
- синий <sup>+</sup> зеленый
- черный + красный

# 125 Как получается пурпурный цвет в аддитивной модели?

- белый + зеленный
- синий + зеленый
- красный + зеленый
- красный <sup>+</sup> синий
- белый + красный

# 126 Как называется модель СМYК?

- вспомогательная модель
- дополнительная модель
- аддитивная модель
- субтрактивная модель
- основная модель

# 127 Как получается голубой цвет в модели СМYК?

- белый черный
- белый зеленый
- белый синий
- белый красный

# 128 Как называюся голубой, пурпурный и желтый цвета в модели CMYK?

- вспомагательными цветами
- альтернативными цветами
- основными цветами
- дополнительными цветами
- аддитивными цветами

### 129 В каких графических редакторах удобно применение цветовой модели HSB?

- ориентированных на создание изображений для рекламного дела
- ◯ ориентированных на создание изображений для компьютера
	- ориентированных для подготовки телевизионных передач
- ориентированных на создание изображений своими руками
- ориентированных на создание изображений для типографии

### 130 Какому цвету соответствует центральная точка в модели HSB?

- желтому цвету
	- бирюзовому цвету
- чистым цветам
- белому (нейтральному) цвету
- черному цвету
- 131 Какая модель более близка к интуитивному представлению о цвете?
	- HSB
	- RGB
	- СМYК
	- СМY
	- СМYК 255
- 132 Какая цветовая модель более удобна для редактирования рисунков?
	- YIQ
	- RGB
	- $\bigcirc$  CMYK 255
	- НSB
	- СМY

133 Что такое RLE (Run-Length Encoding)?

- метод улучшения качества печати изображений
- метод цветовоспроизводства
- метод улучшения качества изображений
- метод сжатия графической информации
- метод улучшения графической информации

# 134 При отражении света от объекта что с ним может произойти?

- ничего нельзя сказать по этому поводу
- всегда сохраняются все цвета
- ничего не может произойти
- свет может изменяться

# $\overline{\phantom{0}}$ свет не может изменяться

#### 135 Как получается белый цвет в аддитивном методе?

- зеленый + синий
- красный + зеленный
- красный + синий
- красный <sup>+</sup> зеленый <sup>+</sup> синий
- красный + зеленый + желтый

#### 136 Как получается черный цвет в аддитивном методе?

- зеленый + красный + голубой
- красный + зеленый + желтый
- красный + зеленный
- красный <sup>+</sup> зеленый <sup>+</sup> синий
- зеленый + красный + пурпурный

#### 137 Как получается голубой цвет в аддитивном методе?

- зеленый + красный
- красный + синий
- красный + зеленный
- зеленый <sup>+</sup> синий
- синий + красный

#### 138 Как создается мнгообразие оттенков в аддитивном методе?

- только использованием безопастной палитры
- только увеличением интенсивности свечения основных цветов
- только уменшением интенсивности свечения основных цветов
- изменением интенсивностей свечения основных цветов
- только использованием цветовой палитры

139 Определите обозначение аддитивной цветовой модели, используемой в компьютерных мониторах:

- CMYK256
- CMY
- CMYK
- $\triangle$  RGB
- CMY256

140 Чем связаны больше всего понятие вычисляемая графика?

- раскрашиванием изображений
- передачей изображения по локальной сети
- передачей изображения по Интернету
- выдачей изображения на экран <sup>и</sup> на принтер
- передачей изображения по локальной и глобальной сети

141 Какой объем будет иметь растровое изображение, если размер графической сетки 1240 х 1024, а количество используемых цветов 16 777 216?

- 1240 х 1024 х 16777216 = 21303037788160 бит
- 1240 х 1024 х 256 = 325058560 бит

1240 х 1024 х 16 = 20316160 бит

- 1240 х 1024 х 24 = 30447240 бит
- $1240 \times 1024 \times 8 = 10158080$  бит

142 Как называется метод получения нового оттенка суммированием яркостей составляющих компонентов?

- субтрактивным методом
- вспомогательным методом
- основным методом
- аддитивным методом
- альтернативным методом

#### 143 Как получается пурпурный цвет в модели СМYК?

- белый голубой
- белый красный
- белый синий
- белый зеленый
- белый желтый

#### 144 Как получается желтый цвет в модели СМYК?

- белый зеленый
- белый пупурный
- белый голубой
- белый красный
- белый синий

145 Какая цветовая модель является промышленным стандартом, как способ измерения цвета, базирующимся на физиологии восприятия цвета человеческим глазом?

- модель RGB
- модель HLS
- модель СМYК
- модель  $L^*a^*b$
- модель HSB

#### 146 Какая модель применяется в телевизионном вещании?

- $\sum_{k=1}^{\infty}$
- HLS
- HSB
- YIQ
- RGB

#### 147 Какие значения интенсивности дают самый богатый выбор цветов в модели HLS?

близкие к низкому

- высокие
- низкие
- средние
- близкие к высокому

148 Что производит ощущение цвета?

- лучи света поглащаемые предметом
- лучи света, отраженные от предмета
- лучи света излучающие из источника
- лучи света пападающие на сетчатку глаза
- лучи света попадающие на предмет
- 149 Что делает любой предмет не являющийся источником света?
	- уменьшает яркость
	- только отражает попадающий на него свет
	- только поглащает попадающий на него свет
	- частично отражает <sup>и</sup> частично поглащает свет
	- увеличивает яркость

#### 150 Как получается цвет?

- в процессе рисования
- только в процессе излучения
- только в процессе отражения
- <sup>в</sup> процессах излучения <sup>и</sup> отражения
- процессы излучения и отражения не могут повлиять на получение цвета

#### 151 Как получается зеленый цвет в субтрактивной цветовой модели?

- желтый + красный
- пурпурный желтый
- голубой пурпурный
- **белый пурпурный**
- желтый + пурпурный

# 152 Что такое формат графического файла?

- совокупность правил корректировки графического файла
- совокупность правил печати файла
- совокупность правил отправки файла
- совокупность правил построения графического файла
- совокупность правил сохранения файла

# 153 Какой графический формат является основным графическим форматом Windows?

- ТİFF
- JPEG
- 
- $\bigcirc$  GIF<br> $\bigcirc$  BMP
- GIF и JPEG

# 154 В чем основной недостаток графического формата GIF?

- не дает возможность сильного сжатия файла без потери качества
- не имеется разновидности формата анимации
- не позволяет анимационного эффекта
- малая глубина цвета
- не позволяет создать рисунков с прозрачным фоном

# 155 Сколько цветов позволяет использовать графический формат GIF?

- не более 1024 цветов
- не более 128 цветов
- не более 2048 цветов
- $\bullet$  не более 255 цветов
- не более 16 цветов

156 Для замены какого формата был создан графический формат PNG, как свободный формат?

- PDF
- JPEG
- ВМP
- GİF<br>● GİF<br>○ TİFF
- 

157 Для какой цели был создан графический формат GİF?

- для увеличения цветовых оттенков
- для обмена растровых изображений
- для изменения оттенков
- для обеспечения реальных цветовых оттенков на изображениях
- для обмена векторных изображений

158 В файлах какого формата содержится полная информация о хранимом сигнале?

- TİFF
- RAW<br>● RAW<br>● BMP
- 
- GIF
- GPEG

159 Какой графический формат считается форматом без потерь?

- RAW
- GİF
- $\sum_{\text{CIF}}$
- все ответы верны
- PNG

160 Какой формат по классификации не относится к векторным форматам?

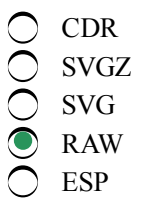

161 Какой графический формат по классификации относятся к комплексным графическим форматам?

CDR TGA İCO • DjVu SVGZ 162 В какой строке указаны по классификации только растровые форматы?

- BMP, GIF, VML
- BMP, PNG, CDR
- BMP, TIFF, PDF
- $\bullet$  ICO, PNG, TGA
- BMP, CGM, ESP

163 Какой формат используется для хранения Windows-значков?

- TIFF
- PNG
- 
- MrSID<br>● ICO<br>● TGA
- 

164 В какой строке указаны по классификации только векторные форматы?

- $\bigcap$  Al, TGA, CGM
- PNG, EMF, PDF
- 
- ICO, MrSID, CDR<br>● SVG, WMF, CDR<br>● PME CIE PiMe
- BMF, GIF, DjVu

165 Какой графический формат используется для сохранения аэрофото и спутниковых фото материалов на географических информационных системах?

- SVG
- TİFF
- 
- PNG<br>● MrSID<br>● ICO
- 

166 Какие изображения хорошо сжимаются методом LZW?

- метод LZW является методом улучшения качества печати изображений
- изображения не имеющие коротких строк пикселей одинакового цвета
- изображения имеющие длинные строки пикселей одинакового цвета
- изображения <sup>с</sup> сильно насыщенными узорами
- метод LZW не является методом сжатия графической информации

167 Чему помогают правила построения графического файла?

- копированию графического файла
- корректировке графического файла
- передачи файла другим пользователям
- легкому извлечению из него информации <sup>и</sup> восстановлению закодированного изображения
- отправке графического файла по линиям связи

168 Какие графические форматы широко используются на персональных компьютерах?

- **BMP, TIFF и GIF**
- только ВМР
- $\bigcirc$  ВМР и ТİFF
- BMP, TIFF, GIF и JPEG

# BMP, TIFF, JPEG

# 169 В чем основные недостатки формата ВМР?

- слишком большой размер файлов и наличие дополнительных возможностей, которые не представляются другими форматами
- ограниченное количество цветов и слишком большой размер файлов
- ограниченное количество цветов
- слишком большой размер файлов <sup>и</sup> отсутствие дополнительных возможностей
- слишком малый размер файлов

170 Каким форматом пользуются в основном профессиональные художники?

- форматом JPEG
- форматом GIF
- форматом ТIFF
- форматами ВМР и GIF
- форматом BMP
- 171 Какой графический формат по сравнению значительно лучше остальных?
	- GIF и JPEG
	- JPG
	- GIF
	- **TIFF**
	- $\bigcap$  JPEG

172 Какой графический формат используется в основном для размещения рисунков в Интернете?

- ВМР и JPEG
- ВМР
- ТIFF
- $\bullet$  GIF
- JPEG

173 Какой графический формат позволяет сильное сжатие графического файла?

- TIFF и GIF
- TIFF
- GIF
- JPEG
- ВМР

174 Какой графический формат дает возможность сильного сжатия файла без потери качества?

- ВМР и JPEG
- ВМР
- TIFF
- GIF
- JPEG

175 Каким графическим форматом следует пользоваться, чтобы получить максимальную совместимость с минимальными затратами усилий?

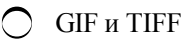

**GIF JPEG BMP** 

176 Какой графический формат считается лучшим для экспорта изображений в другие программы и передачи их другим людям?

- ВМР и GIF
- 
- 
- 
- O GIF<br>
O BMP<br>
O TIFF<br>
O JPEG

177 Что такое LZW?

- является методом улучшения качества изображений
- метод сжатия изображений фотографического качества
- метод сжатия изображений содержащие большие области однотонной закраски
- метод сжатия изображений сильно насыщенными узорами
- О не является методом сжатия графической информации

# 178 С какими изображениями метод RLE работает лучше?

- изображениями имеющими очень короткиие строки пикселей одинакового цвета
- изображениями сильно насыщенными узорами
- изобржениями фотографического качества
- изображениями содержащими большие области однотонной закраски
- изображениями не имеющих длинных строк пикселей одинакового цвета

# 179 Что такое трассировка в компьютерной графике?

- трассировка к компьютерной графике никакого отношения не имеет
- обединение векторных и растровых изображений
- удаления растрового фрагмента из векторного изображения
- процесс преобразования растровых изображений в векторные
- добавление растрового фрагмента к векторному изображению

# 180 Для каких изображений наименее эффективно сжатие методом RLE?

- для файлов растровой графики
- для отсканированых изображений содержащих множества областей однатонной закраски
- для изображений с большими областями однатонной закраски, полученных не через сканер
- для отсканированных фотографий
- для файлов векторной графики

181 В каком методе сжатия графической информации, набор битов для представления изображений заменяются парой величин - повторяющейся величиной и количеством ее повторений?

- таким методом не пользуются для сжатия информации
- O методе JPEG<br>O методе LZW<br>© методе RLE методе JPEG
- 
- методе RLE
- такого метода не существует

182 Файлы, какого графического формата сжимаются всегда методом LZW?

- PCX
- BMP
- TIFF
- GIF
- WMF

183 Какой метод сжатия обеспечивает высокий коэффициент сжатия для рисунков фотографического качества?

- RLE и LZW LZW
- RLE
- **•** JPEG
- нет такого метода

184 За счет чего достигается высокий коэффициент сжатия?

- за счет уменьшения яркости исходного изображения
- за счет уменьшения размера изображения
- за счет улучшения качества исходной иллюстрации
- за счет потери части исходной информации
- за счет уменьшения размера видеопикселей

185 Какой графический формат является самым распространенным для работы с компьютерными изображениями?

- BMP и GIF
- TIFF
- 
- O GIF<br>
 JPEG<br>
 DMD
- ВМР

186 Какой графический формат широко используется в Интернете и не только в нем, благодаря мощным возможностям сжатия?

- ВМР и GIF
- GIF
- 
- © BMP<br>● JPEG<br>○ TIFF
- 

187 Какой графический формат используются для размещения в Интернете фотографий и других реалистических изображений, в которых имеются много рисунков и мелких деталей?

- ВМР и GIF
- TIFF
- 
- © BMP<br>● JPEG<br>○ GIF
- 

188 Что необходимо знать для эффективного хранения изображений и организации обмена данными между различными программами?

- количество цветов используемых в графических программах
- характеристику графических программ
- возможности графических программ
- особенности форматов графических файлов
- ) характеристику инструментов графических программ

### 189 Что оказывает большое влияние на качество редактирования, печати, а также на объем занимаемой памяти графическими изображениями?

- количество источников освещения предметов
- модель воспроизведения цвета
- количество используемых цветов
- способ представления изображения
- принцип воспроизведения копьютерных цветов

190 В какой строке указаны фамилии разработчиков метода LZW?

- $\sum$  Lempel, Ziv, Wtlch
- Lempard, Ziko, Welico
- O Lempard, Zive, Welchoma
- Lempel, Zive, Welch
- Lempel, Zivel, Welch

# 191 Какой метод сжатия для изображений фотографического качества была предложена объединенной группой экспертов по фотографии?

- метод VEL
- 
- 
- © метод LZW<br>© метод RLE<br>● метод JPEG
- метод ZIV

192 Какой формат не является стандартным векторным форматом?

- **WMF**
- O DXF<br>
O EPS<br>
O GIF  $)$  DXF
- 
- 
- 

# 193 Почему векторные изображения иногда на бумаге выглядет иначе, чем хотелось бы пользователю?

- из-за нелостаточности пветовых оттенков
- из-за сложности векторных изображений
- О это связано с цифровой моделью, применяемой для векторной графики
- из-за того, что процессор принтера иногда не понимает некоторые команды векторной графики
- из-за большого количества цветовых оттенков

#### 194 Какой из нижеперечисленных пунктов не относится к достоинству растровой графики?

- изображения могут быть легко распечатаны на принтере
- компьютер легко управляет устройствами вывода
- может представлять изображения фотографического качества
- требуемый объем памяти для хранения изображений

#### каждому пикселю можно придать любой оттенок

#### 195 Единицу измерения ppi используют:

- для указания разрешения изображения
- для указания разрешения планшета
- для указания разрешения сканера
- для указания разрешения монитора
- нет такой единицы измерения

### 196 Единицу измерения dpi используют:

- для указания скорости вывода информации
- для указания разрешения изображения
- для указания разрешения планшета
- для указания разрешения монитора
- для указания скорости ввода информации

### 197 Для чего используют Lpi?

- для указания скорости передачи информации
- для указания разрешения монитора
- для указания разрешения планшета
- для указания разрешения сканера
- для указания разрешения изображения

#### 198 В какой частоте обновления кадров не устают глаза при работе за компьютером?

- не менее 75 герц
- не менее 60 герц
- 
- **○** до 50 герц<br>● не менее 85 герц
- до 32 герц

#### 199 Как должен отображать белый цвет хороший монитор?

- нечетким отображением мелких деталей по краям киноскопа
- отдавая желтизну
- отдавая голубизну
- не отдавая желтизну и голубизну
- однородным отображением некоторых цветов на поверхности экрана

#### 200 Чем пользуются в цифровых фотокамерах?

- обычными фотопленками
- особыми фотопленками
- цветными фотопленками
- светочувствительным элементом
- цветочувствительным элементом

### 201 Где запоминаются или сохраняются электрические сигналы после кодирования, при работе с цифровой фотокамерой?

- в обычной цветной пленке
- в цветочувствительном элементе
- в светочувствительном элементе  $\overline{\phantom{0}}$

в памяти камеры

на специальной пленке

### 202 Каким устройством не комплектуется цифровая фотокамера?

- автоматической фокусировкой
- вспышкой
- жидкокристаллическим дисплеем
- жестким магнитным диском
- таймером

# 203 Как фирма не является ведущим производителем Web-камер?

- Axis
- **JVC**
- Smartec
- $\bigcirc$  Wacom
- Creative

# 204 3D-сканеры применяются:

- для создания произвольной модели физического объекта
- для анализа физического объекта и создания его п-мерной модели
- для анализа физического объекта и создания его двухмерной модели
- **для анализа физического объекта и создания его 3D-модели**
- для создания двухмерной модели физического объекта без анализа

# 205 Когда изображение не вмещается на экран?

- при больших значениях размеров монитора
- при малых значениях разрешения экрана
- при малых значениях разрешения изображения
- при больших значениях разрешения изображения
- при малых значениях размеров монитора

# 206 Какую функцию выполняет светочувствительный элемент?

- записывает изображение без кодирования в память компьютера
- преобразует изображение в негатив
- преобразует изображение в позитив
- преобразует изображение в электрические сигналы
- сохраняет изображение в натуральном виде

# 207 Какими графическими программами можно обработать фотоснимки, полученные с цифровой фотокамеры?

- только с программами предназначенными для работы с фотографиями
- только с мощными графическими программами
- О только с простыми графическими программами
- с любым графическим редактором
- только с графическими программами специального назначения

# 208 Какой фирмой выпускаются Web-камеры?

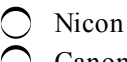

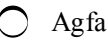

- Kodak
- Creative

# 209 3D-принтер это:

- устройство для проектирования трехмерных изображений
- устройство для печати трехмерных изображений
- устройство для создания трехмерных изображений
- устройство для создания физических объектов на основе 3D-виртуальной модели
- устройство для печати изображений с 3D -монитора

# 210 3D-принтер применяется:

- **О** Для создания многослойных изображений
- Для печати изображений лазерным принтером
- Для создания изображения твердых тел
- Для создания твердых тел
- $\bigcirc$  Для печати изображений струйным принтером

# 211 Основу технологии 3D-печати составляет:

- О создание изображения особой технологией
- $\bigcirc$  создание твердых тел не имеющего никакого отношения к 3D-печати
- О создание изображения слоями
- создание твердых тел слоями (способом вращения)
- создание изображения различными цветовыми слоями

# 212 Какая из нижеследующих является принципиальной технологией 3D-печати:

- Модульная
- Электростатическая
- Электромеханическая
- Лазерная
- Электричесеая

# 213 От каких устройств можно отказаться при использовании качественной цифровой фотокамеры?

- от принтера и копировального устройства
- от компьютера<br>○ от принтера
- 
- от сканера и копировального устройства
- ) от фотонаборной машины

214 Сколько разноцветных чернил используется в принтерах фотографического качества, для получения реалистических высококачественных иллюстраций?

девять ПЯТЬ шесть семь четыре

215 Какая из нижеследующих является принципиальной технологией 3D-печати?

- Электрическая
- Электромеханическая
- Электростатическая
- Струйная
- Модульная

216 Какая из нижеследующих не имеет никакого отношения к технологии 3D-печати?

- охлаждение материала
- Лазерная сварка
- Лазерная печать
- Кройка твердых материалов
- Ламинация

# 217 Какая из нижеследующих не имеет никакого отношения струйной технологии 3D-печати?

- Склеивания и сваривания парашкового материала
- полимеризация фотополимер пластики под воздействием ультрафиолетовой лампы
- Замораживание материала с охлаждением
- технология передачи информации по сети
- Склеивания парашкового материала

# 218 Графический планшет это:

- устройство для автоматического черчения изображений
- устройство для черчения <sup>и</sup> ввода изображений непосредственно ручным способом
- устройство для копирования заранее подготовленных изображений на компьютере
- Устройство для копирования и редактирования готовых изображений
- устройство для редактирования готовых изображений

# 219 Первый графический планшет называли:

- Телеграфика
- Автотелеграф
- Автограф
- Телеавтограф
- Автографика

# 220 Кому выдан потент за первый графический планшет?

- Фрейду Емил
- Емилю Грей
- Елишу Фрейд
- Елишу Грей
- Емилю Фрейд

# 221 Когда выдан потент за первый графический планшет?

- В 1998 году
- в 1988 году
- в 1890 году
- **в 1888 году**
- в 1990 году

222 Когда был создан первый графический планшет, подобный современному планшету и

называемый Stylator?

- в 1970 году
- в 1963 году
- в 1960 году <sup>в</sup> <sup>1957</sup> году
- в 1965 году

223 С каких пор начали преобретать коммерческий успех графические планшеты?

- В начале ХХI века
- С середины 80-х годов XX века
- С середины 60х годов ХХ века
- <sup>С</sup> середины 70х годов ХХвека
- С середины 90х годов ХХ века

224 Для потребительского рынка первые планшеты назывались:

- Коала графика
- Коала Пер
- 
- Коала Граф Коала Пед
- Коала Меn

225 Какой фирмой был создан первый графический сканер, основанный на технологии электромагнитного резонанса?

- Creative
- Hitachi
- $\bigcirc$  Trust
- Wacom
- $)$  JVC

226 По принципу работы сканеры бывают:

- Простые и сложные
- Электростатистические, лазерные
- Электростатиcтические, электромагнитные
- Электростатические, электромагнитные
- Электростатистические, ультразвуковые

# 227 Как измеряются разрешения планшета

- Числом разных цветов на дюйм
- Размерами планшета
- Числом точек на дюйм
- Числом линий на дюйм
- Скоростью ввода планшета

# 228 Что такое Lpi?

- 
- единица измерения для указания размеров изображения
	- единица измерения для указания скорости работы планшета
	- единица измерения для указания размеров планшета
	- единица измерения для разрешения планшета

О единица измерения для указания скорости ввода с планшета

229 Какая фирма не является ведущей фирмой по производству графических планшетов?

- Acecad
- Aiptec
- Wacom
- Canon
- Adesso

230 Какое устройство представляет возможность создать на компьютере изображения способом наиболее близким к созданию изображенной на бумаге от руки?

- Принтер
- Web-камера
- Сканер
- Графический планшет
- Фотокамера

# 231 Какой возможностью не обладает Web-камера?

- Сохранять изображения
- Передавать изображения по компьютерной сети
- Преобразовывать изображения в цифровом представлении
- Сжимать изображения
- Производить видеосъемку

232 Как называется устройство, которое анализируя какой-то объект создает его цифровую копию на компьютере?

- принтер
- **О** графический планшет
- Web-камера
- Сканер
- плоттер

# 233 Сканирование это:

- О получение обычной копии изображения
- О вывод изображения
- создание изображения
- получение цифровой копии изображения
- корректировка изображения

# 234 Какие сканеры не бывают?

- проекционные
- рулонные
- ручные
- проектные
- планшетные

235 Сканеры бывают: 1) ручные; 2) рулонные; 3) струйные; 4) планшетные; 5) проекционные.

 $2, 3, 4$  $1, 2, 3, 4$ 

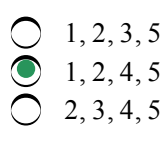

# 236 Как называется интерфейс, который меняется в зависимости от ситуации в программе CorelDRAW?

- О сложный интерфейс
- инструментальный интерфейс
- О простой интерфейс
- интеллектуальный интерфейс
- эффектный интерфейс

#### 237 Какое понятие является основным в редакторе CorelDRAW?

- точка
- прямая линия
- кривая линия
- объект
- прямая или кривая линия

#### 238 Как представляются манипуляторы кривизны в редакторе CorelDRAW?

- С с помощью угловых величин
- с помощью точек
- с помощью векторов
- с помощью отрезков
- С с помощью числовых величин

# 239 От чего зависит внешний вид объекта в редакторе CorelDRAW?

- О от количества узлов и количества параметров сегментов
- от количества сегментов
- от количества узлов
- от координатов узлов и параметров сегментов
- от количества точек

# 240 Как называется объект, соединяющий два узла в редакторе CorelDRAW?

- кривая Безье
- прямая линия
- кривая линия
- сегмент
- дуга

#### 241 Сколькими параметрами определяется кривизна в программе CorelDRAW?

- множеством параметров
- с помощью трех параметров
- О одним параметром
- двумя параметрами
- несколькими параметрами

#### 242 Чем определяется степень кривизны в редакторе CorelDRAW?
- направлением секущей кривой
- радиусом кривой
- длиной манипулятора кривизны
- длиной кривого

243 Каким будет сегмент, если манипуляторы кривизны с обеих сторон сегмента имеют нулевую длину?

- эллиптической линией
- замкнутой кривой
- разомкнутой кривой
- Прямой линией
- пугообразной линией

# 244 Что определяют координаты узлов и параметры сегментов в векторном редакторе CorelDRAW?

- длину объекта
- толщину контура объекта
- объем объекта
- ширину объекта
- внешний вид объекта

# 245 Что не может быть у одного объекта, в редакторе CorelDRAW?

- больше чем одного сегмента
- однородных заливок
- соединительных линий одинаковой толщины
- соединительных линий различной толщины
- соединительных линий одинакового цвета

# 246 Что следует делать, чтобы лучше рассмотреть мелькие детали изображения?

- увеличить яркость
- увеличить контрастность
- размыть изображение
- увеличить фрагмент
- выделить изображение

# 247 Какая операция не относится к основным операциям над объектами в программе  $CorelDRAW?$

- зеркальное отражение
- рисование крупных деталей объектов
- масштабирование
- копирование
- перемещение

# 248 Для чего необходим инструмент Shape (фигура) в программе CorelDRAW?

- для выделения объектов
- для рисования правильных фигур
- для изображения многоугольников и звезд
- для изменения формы объектов
- для просмотра изображения

#### 249 Для чего используют радиальную заливку в программе CorelDRAW?

- для создания объектов с нечеткими краями
- для создания звездообразных объектов
- для создания прямоугольных объектов
- для создания шарообразных объектов
- для создания объектов с четкими краями

250 При какой заливке один рисунок повторяется несколько раз в программе CorelDRAW?

- в градиентной заливке
- в линейной заливке
- в однородной заливке
- <sup>в</sup> узорчатой заливке
- в текстурной заливке

251 Инструментами панели Toolbox можно: 1) рисовать различные фигуры; 2) закрашивать фрагменты; 3) рисовать различные линии; 4) стирать лишные детали; 5) создать фигурный текст

- все, кроме 5-го
- все, кроме 2го
- $\bigcirc$  все, кроме 2-го<br> $\bigcirc$  все, кроме 1-го
- $\bigcirc$  1, 2, 3, 4, 5
- все, кроме 3-го

252 Для каких специалистов разработаны фиксированные палитры (Fixed Palettes)?

- для разработчиков рекламной продукции
- для профессиональных фотографов
- для специалистов по компьютерной верстке
- для художников профессионалов
- для создателей Web-страниц

253 Для чего используют текстурную заливку в программе CorelDRAW?

- чтобы было легко закрашивать изображение
- для улучшения качества изображения предназначенных для печати типографическим способом
- для улучшения качества изображения
- для реалистичного представления природных материалов
- для улучшения качества печати

254 Какую операцию необходимо выполнить над объектом, в программе CorelDRAW, чтобы затем можно было выполнить над ним преобразования?

- вращение
- зеркальное отражение • веркальное
	- масштабирование
- 
- перемещение

#### 255 Какой из ниже перечисленных не является примитивом векторной графики?

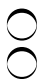

прямоугольник окружность

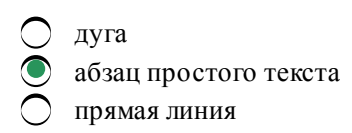

#### 256 Как описывается каждый примитив в векторной графике?

- в виде сложного объекта
- графической форме
- в аналитическом виде
- в виде команды
- в виде простого объекта

#### 257 Какой инструмент используется для выделения объектов в программе CorelDRAW, чтобы затем можно было выполнять над ним операции преобразования?

- инструмент Zoom (Масштаб)
- инструмент Pick (Указатель)
- инструмент Rectangle (Прямоугольник
- инструмент Polygon (Многоугольник)
- инструмент Shape (Фигура)

#### 258 Для выполнения какой операции используют инструмент Outline в программе CorelDRAW?

- **Для текстурной заливки**
- для однородной заливки
- для доступа к различным категориям заливок
- для закраски контура
- для градиентной заливки

#### 259 Какой тип заливки предоставляет широкие возможности для выбора цвета в программе CorelDRAW?

- заливка многоцветным векторным узором
- узорчатая заливка
- текстурная заливка
- однородная заливка
- градиентная заливка

#### 260 Что нельзя делать с фигурным текстом в программе CorelDRAW?

- разместить текст по траектории
- вытянуть или наклонить текст
- создать зеркальное отражение текста
- превращать символ на буквицу
- применить к тексту спецэффекты (объем, перетекание и др.)

#### 261 Какая из нижеперечисленных графических программ является одной из самых популярных в мире программ редактирования растровых изображений?

- Macromedia FreeHand
- Corel Photo-Paint
- PhotoEditor
- Adobe Photoshop
- Adobe Illutraror

262 Что не может произойти с растровым изображением, при уменьшении, а затем увеличении ее до прежнего размера?

- закрашенные области могут быть искажены
- рисунок может стать нечетким и ступенчатым
- рисунок может стать ступенчатым
- улучшение качества рисунка
- рисунок может стать нечетким

263 Почему Photoshop используется не для создания иллюстраций?

- программа Photoshop не имеет возможности для внесения коррекций
- в программе Photoshop нет инструментов для создания изображений
- программой Photoshop не возможно создать изображения
- **••** Photoshop имеет относительно ограниченные средства для создания изображения
- O программа Photoshop имеет прекрасные возможности для внесения коррекций изображениям

264 Какие из перечисленных специалистов: 1) занимающиеся рекламным делом; 2) иллюстраторы; 3) дизайнеры; 4) фотографы-профессионалы являются пользователями программы Photoshop?

все, кроме 4-го EC, RPOME + TC<br>
BCC, RPOME 2-TC<br>
BCC<br>
BCC<br>
BCC RPOME 3-TC все, кроме 2-го все, кроме 1-го все, кроме 3-го

265 Какие из перечисленных источников могут быть использованы для получения первичных растровых изображений при работе с программой Photoshop?

- изображения полученные только из Web камеры и цифровых фотокамер
- только изображения по разным темам из Интернета
- только компактные диски и другие магнитные насители содержащие изображения
- все перечисленные источники
- только фото и другие материалы, полученные с помощью сканирования

#### 266 Каким способом можно получить необычный эффект с использованием программы Photoshop?

- программа Photoshop не имеет такого способа
- уменьшением размера изображений<br>○ увеличением размера изображений
- 
- слиянием различных фрагментов из разных изображений
- изменением место расположения фрагмента на экране дисплея

#### 267 Для чего используется способ объединения различных фрагментов из разных изображений?

- для изменения формата изображений
- для изменения цветового оттенка изображений
- для увеличения размера изображений
- для создания коллажей
- для уменьшения размера изображений

268 В какое меню включены команды ввода-вывода в программе Adobe Photoshop?

- в меню View
- в меню Image
- в меню Fillet
- <sup>в</sup> меню File
- в меню Edit

# 269 В какой части окна располагается панель инструментов Toolbox (Инструменты) по умолчанию в программе Photoshop?

- в нижней части
- в верхней части
- в центральной части
- в левой части
- в правой части

# 270 В программе Photoshop зачем объединяют инструменты в группу?

- для повышения наглядности программы
- для увеличения количества используемых инструментов
- для облегчения их поиска
- для работы с ними неопытным пользователям
- для повышения качества выполняемых операций с инструментами

# 271 Почему в программе Photoshop панели обединяются в группы?

- чтобы занимать меньше оперативной памяти
- чтобы поместить в них побольше элементов
- чтобы занимать меньше памяти на внешнем носителе
- чтобы занимать меньше места на экране
- такая организация панелей проста и удобна

# 272 Какие изображения обрабатываются быстро программой Photoshop?

- изображения, созданные самими пользователями
- изображения, полученные от сканера
- изображения, полученные от цифровой фотокамеры
- изображения <sup>с</sup> меньшими размерами
- изображения, импоттированные из других приложений

# 273 С чем можно сравнить маску в программе Photoshop?

- с шаблоном
- с прямоугоьником
- с увеличительным стеклом
- <sup>с</sup> трафаретом
- с линейкой

# 274 Какую пленку обычно используют в программе Photoshop, чтобы лучше видеть ту часть изображения, которая расположена под ней?

- пленку голубого цвета
- пленку красного цвета
- пленку синего цвета
- полупрозрачную
- пленку зеленного цвета

#### 275 Что отражается в строке заголовка окна программы Adobe Photoshop?

- рабочая область
- панели инструментов
- сторока меню
- значок и имя программы
- строка состояния

# 276 Какие команды включены в меню Fillet (фильтры) в программе Adobe Photoshop?

- команды режимов просмотра изображений
- команды корректировки
- команды ввода-вывода
- команды графических эффектов
- команды импорта изображений из других приложений
- 277 Какая информация отражается на панели Строка состояния в программе Adobe Photoshop?
	- разрешения монитора и изображения
	- объем памяти занимаемой текущим документом и количество цветов
	- имя документа и количество используемых цветов
	- масштаб, объем памяти и т.д.
	- имя документа и разрешения изображения

#### 278 На какую область действуют инструменты редактирования при работе с программой Adobe Photoshop?

- О на тусклые области изображения
- на область за границы выделения
- на маскированную область
- только на область выделения
- на яркие области изображения

#### 279 От чего зависит качество и скорость работы компьютерного художника при работе с программой Photoshop?

- от назначения инструментов
- от порядка расположения инструментов<br>○ от возможности инструментов
- 
- от степени знания возможностей инструментов
- $\bigcap$  от функции инструментов

#### 280 Где отображаются параметры каждого инструмента в программе Photoshop?

- на панели инструментов
- в контекстном меню
- в меню вид
- на панели свойств Options
- в меню сервис

#### 281 От чего зависит состав панелей свойств в программе Photoshop?

- от способа получения изображения
- от количества цветовых оттенков
- от выбранного участка изображения

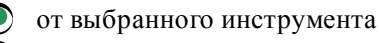

от цветовой модели

### 282 Какие изменения происходят с изображением при использовании инструментов и команд просмотра, а также панели Navigator в программе Photoshop?

- не какие изменения не происходят
- уменьшается размер памяти на внешнем носителе
- изменяется фактический размер изображения
- изменяется только экранное представление
- увеличивается размер памяти на внешнем носителе

283 На какой панели программы Photoshop отображается информация о текущем документе объем занимаемой памяти, масштаб просмотра и др.?

- в строке заголовка
- на панели Swatches
- на панели Navigator
- в строке состояния
- на панели свойства

284 В программе Photoshop какие из перечисленных инструментов: 1) кисти различных форм; 2) карандаш; 3) ластик; 4) заливка предназначены для создания изображений?

все, кроме 4-го все, кроме 2-го все, кроме 1-го **BCC** все, кроме 3-го

285 Для чего предназначена рабочая область, находящаяся в центре рабочего окна программы Adobe Photoshop?

- только для просмотра и редактирования изображений
- только для создания изображений
- только для изменения и редактирования изображений
- для создания и редактирования изображений
- только для создания и просмотра изображений

286 Какие операции можно выполнять над отдельными фрагментами для создания законченной композиции Photoshop-коллаж?

- зеркальное отражение
- копирование
- увеличение и уменьшение
- все перечисленные операции
- врашение

#### 287 Какие операции можно выполнять с выделенной областью в программе Photoshop?

- затемнение и зеркальное отражение
- масштабирование и вращение
- перемещение и копирование
- все перечисленные операции
- закрашивание и осветление

#### 288 Какая часть рисунка называется маскированной областью в программе Adobe Photoshop?

- область изображения разных цветовых оттенков
- выделеная область изображения
- область изображения находящаяся внутри границы выделения
- область изображения находящаяся за границы выделения
- область изображения одинакого цвета

289 Какой инструмент используется для выделения областей с точными границами в программе Adobe Photoshop?

- Elleptical Marguee (Эллиптическая область)
- Poligonal Lasso (Многоугольное Лассо) ◯ Poligonal Lasso (Многоугольное Л<br>◯ Magic Wand (Волшебная палочка)
- 
- $\bigcirc$  Magnetic Lasso (Магнитное Лассо)
- Lasso (Лассо)

290 Вокруг какой области изображения появляется мерцающая пунктирная линия, которая часто называют «муравьиной дорожкой» или «бегущими муравьями», при работе с программой Photoshop?

- вокруг разноцветных областей
- вокруг выделенной области
- вокруг маскированной области
- вокруг ярких областей
- вокруг тусклых областей изображения

291 Какая панель используется для работы с каналами в Photoshop?

- Layers
- Swatches
- 
- Navigator Channels свойства
- 

292 Для чего используются инструменты Область (Marguee), Лассо (Lasso) и Волшебная палочка в программе Adobe Photoshop?

- для выбора режима просмотра
- для выбора режима показа
- для создания области рисования
- для выбора множества нужных пикселей
- для выбора нужных инструментов

293 Для чего используют инструмент Эллиптическая область (Elliptical Marguee) в программе Adobe Photoshop?

- для выделения областей сложенной формы
- для создания многоугольной области выделения
- для создания областей состоящих из близких цветовых оттенков
- для создания области выделения овальной формы
- для создания прямоугольной области выделения

294 Какой инструмент дает возможность управлять контуром области выделения с помощью указателя мыши?

- Elleptical Marguee (Эллептическая область)
- Poligonal Lasso (Многоугольное Лассо)
- Magic Wand (Волшебная палочка)
- $\bullet$  Lasso (Лассо)
- Magnetic Lasso (Магнитное Лассо)

### 295 Какую область можно переместить с одного изображения в другую, при работе с программой Photoshop?

- только не измененные области изображения
- любую часть изображения
- только маскированную область
- только выделенную область
- только измененные области

296 Какую область называют маскированной областью при работе с программой Photoshop?

- по сравнению не яркие области изображения
- область, в которой ранее были произведены изменения
- область, расположенную в пределах выделения
- область, расположенную за пределами выделения
- откорректированные области

# 297 Какая область изображения остается неприкосновенной при работе с программой Photoshop?

- выделенная область с инструментом Magic Wand
- выделенная область
- не маскированная область
- маскированная область
- выделенная область с инструментом Lasso

# 298 Какой инструмент программы Photoshop позволяет выделить область произвольной формы?

- Pen
- Magnetic Lasso
- Poligonal Lasso
- $\bullet$  Lasso
- Magic Wand

299 Какой инструмент программы Photoshop позволяет пользователю выделять область с помощью заданных точек?

- Magic Wand
- Pen
- Lasso
- Poligonal Lasso
- Pen

300 Какой инструмент программы Photoshop позволяет выделить область неправильной формы с четкими контурами?

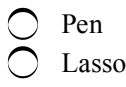

Poligonal Lasso

- Magnetic Lasso
- Magic Wand

301 На панеле свойств, в поле Toleranc какого инструмента программы Photoshop, пользователь может задать степень близости цветовых оттенков?

- Magnetic Lasso
- Poligonal Lasso
- Lasso
- Magic Wand
- Pen

302 Что необходимо делать в программе Photoshop для повторного использования выделения?

- Photoshop не имеет такую функцию
- сохранить его как изображение
- сохранить его как файл
- сохранить его как маску
- не возможно повторное использование выделения

303 Какой инструмент программы Photoshop выделяет область, состоящую из близких по цвету пикселей?

- Magic Wand
- Lasso
- Magnetic Lasso
- Poligonal Lasso
- Pen

304 Для чего используют инструмент Lasso в программе Adobe Photoshop?

- для выбора режима просмотра
- для создания области просмотра
- для создания области рисования
- для создания области выделения
- для выбора инструментов рисования

305 Для чего используют инструменты Magnetic Lasso в программе Adobe Photoshop?

- для выделения области прямоугольной формы
- для выделения области многоугольной формы
- для выделения области с нечеткими и неточными контурами
- для выделения области <sup>с</sup> четкими <sup>и</sup> точными контурами
- для выделения области эллептической формы

# 306 Какой инструмент используется для выделения областей с близкими цветовыми оттенками?

- Elleptical Marguee (Эллептическая область)
- Magnetic Lasso (Магнитное Лассо)
- Lasso (Лассо)
- $\bullet$  Magic Wand (Волшебная палочка)
- Poligonal Lasso (Многоугольное Лассо)

307 Что создается, всякий раз, когда выделение сохраняется как маска в программе Photoshop?

- новая опорная точка
- новое изображение
- новый файл
- новый канал
- новый контур

308 В программе Photoshop выделенная область отображается на экране ...

- тусклым цветом
- другим цветом
- очерченной обычной линией
- очерченной перемещающейся пунктирной линии
- нветом фона

309 В программе Photoshop в результате применения каких либо действий к выделенной области...

- О область вне зоны выделения может изменятся в зависимости от конкретной ситуации
- область вне зоны выделения не изменяется
- область вне зоны выделения также изменяется
- область вне зоны выделения изменяется частично
- область вне зоны выделения изменяется незначительно

310 В программе Photoshop для создания простых выделений используются ...

- Все инструменты выделения
- только инструмент выделения в форме эллипса
- инструмент прямоугольного выделения и выделения в форме эллипса
- только инструмент прямоугольного выделения
- только инструменты лассо

311 В программе Photoshop при редактировании частей изображения простой формы ...

- **O** выделение инструмент Poligonal Lasso
- любое выделение
- Применяется простое выделение
- применяется сложное выделение
- выделение инструментами лассо

312 В программе Photoshop для создания области выделения в виде правильных фигур, с использованием инструментов простого выделения ...

- надо удержать нажатой клавишу Alt
- C надо удержать нажатой клавиш End
- надо удержать нажатой клавиш Ctrl+Alt
- надо удержать нажатой клавишу Ctrl
- надо удержать нажатой клавишу Shift

#### 313 В программе Photoshop можно создавать выделения ...

- только из одной области
- только из однотонных цветовых областей
- не более чем из трех областей

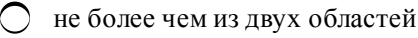

• из нескольких областей

# 314 В программе Photoshop для выделения фрагменты сложной формы может применяется инструмент …

- овального выделения
- нет такого инструмента
- прямоугольного или овального выделения
- прямоугольного выделения
- $\bigcirc$  лассо

#### 315 В программе Photoshop существует …

- два разновидности лассо
- семь разновидностей лассо
- несколько разновидностей лассо
- четыре разновидности лассо
- три разновидности инструмента лассо

316 В программе Photoshop для выделения произвольную часть изображения с помощью перемещениия указателя мыши используется инструмент выделения …

- магнитное лассо
- прямоугольное выделение
- быстрое выделение
- простое лассо
- прямолинейное лассо

317 В программе Photoshop для создания контур выделения в виде связанных ломанных линий используются инструмент …

простое лассо

- прямолинейное (полигонное или многоугольное) лассо
- прямоугольное выделение
- овального выделение
- магнитное лассо

318 В программе Photoshop при работе с инструментом прямолинейного выделения, чтобы автоматически замкнуть создаваемый контур по кратчайшей траектории, следует нажать клавишу … на клавиатуре.

- Alt
- Enter<br>
 Enter<br>
 Shift
- Ctrl
- Esc

319 В программе Photoshop для выделения области из изображения с четкими границами следует выбрать инструмент …

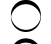

- прямолинейное лассо
- овального выделения
- прямоугольное выделения
- магнитное лассо

простое лассо

320 В программе Photoshop принцип работы какого инструмента выделения состоит в том, что контур выделения созданного этим инструментом, как бы притягивается к контуру выделяемого объекта?

- быстрое выделение
- простое лассо
- прямолинейное выделения
- магнитное лассо
- волшебная палочка

321 В программе Photoshop при использовании инструмента Лассо в полосе настройки, в поле ввода ширина задается …

- ширина изображения
- ширина выделения
- частота создания узловые точки при выделении
- чувствительности инструмента выделения
- число точек при определении границы объекта

322 В программе Photoshop при использовании инструмента магнитное лассо поле контраст границы в полосе настройки определяет …

- ширины выделения
- частота создания узловые точки при выделении
- число точек определения границы объекта
- чувствительность инструмента
- величину размытия границы выделения

323 В программе Photoshop поле частота в полосе настройки определяет …

- длину выделения
- величину размытия границы выделения
- чувствительность инструмента выделения
- как часто программа будет создавать узловые точки при выделении
- число точек определения границы выделения

#### 324 В программе Photoshop значение в поле ввода Выступ или растушевка позволяет определяет величину …

- частоту создания узловые точки при выделении
- ширины изображения
- число точек при определении границы объекта
- размытия границы выделения
- чувствительности инструмента выделения

## 325 В программе Adobe Photoshop инструментом выделения волшебной палочка позволяет выделять области в изображении …

- имеющие только черно-белые цветовые оттенки
- имеющие только разные цветовые оттенки
- имеющие только одинаковые цветовые оттенки
- имеющие близкие цвета
- имеющие только оттенки серого цвета

# 326 В программе Photoshop при работе с инструментом волшебная палочка …

- нужно задать ширину выделения
- нужно обводить границу выделения только для черно-белых изображений
- обязательно нужно обводить границу выделения
- не нужно обводить границу выделения
- нужно обводить границу выделения только для цветных изображений

#### 327 В программе Photoshop при работе с инструментом волшебная палочка поле ввода Tolerance (отклонения или допуск) определяет …

- яркость изменения цвета
- выделение всех областей изображения
- выделение области изображения только вокруг начальной точки
- диапазон изменения цвета по сравнению <sup>с</sup> исходным
- выделение цветных областей изображение

# 328 В программе Photoshop чем выше значение в поле ввода Tolerance (отклонения или допуск)

- …
- тем сглаженное границы выделения
- тем мало диапазон охватываемых цветов
- тем ровнее края выделения
- тем шире диапазон охватываемых цветов
- значение в этом поле не влияет на диапазон охватываемых цветов

#### 329 В программе Photoshop чтобы края выделения были более ровными, …

- лучше увеличит контрастность
- лучше вводит большое значение в поле Tolerance
- лучше установить флажок Contiguous
- лучше установить флажок Anti-aliased
- лучше вводит малое значение в поле Tolerance

# 330 В программе Photoshop если установлен флажок Contiguous (Смежное), то будут выделены

…

- только одна область из изображения, цвет которых не соответствует заданному цвету в начальной точке.
- некоторые области изображения, цвет которых удовлетворяет заданному цвету в начальной точке.
- все области изображения, цвет которых не удовлетворяет заданному цвету в начальной точке.
- все области изображения, цвет которых удовлетворяет заданному цвету <sup>в</sup> начальной точке.
- только одна область из изображения, цвет которых удовлетворяет заданному цвету в начальной точке.

#### 331 В программе Photoshop команда Выделение – Отменить выделение …

- изменяет форму выделения.
- перемещает выделенную область.
- добавляет области в выделению.
- скрывает границы области выделения.
- копирует выделенную область.

#### 332 В программе Photoshop команда Выделение – Выделить снова …

изменяет форму выделения.

- перемещает выделенную область.
- добавляет области в выделению.
- показывает снова границы выделения.
- копирует выделенную область.

333 В программе Photoshop команда Select (Выделение) – Inverse (Обратить) используется чтобы, …

- копировать выделенную область
- изменить или искажать границы выделенных областей
- скрывать или изменить границы выделенных областей
- поменять местами выделенную <sup>и</sup> не выделенную области
- добавлять области в выделению

#### 334 В программе Photoshop при выделении области изображения нажатой клавишей Shift …

- выделенная область будет искажена
- выделенная область будет им вертирован
- выделенная область будет исключена из общего выделения
- выделенная область добавляется <sup>к</sup> уже существующей
- выделенная область будет исключена из изображения

# 335 В программе Photoshop маска представляющий собой изображение хранится …

- в специальной области внешнем носителе информации.
- в специальном области жесткого диска.
- в жестком диске.
- <sup>в</sup> альфа канале.
- в буфере обмена Windows.

# 336 В программе Photoshop после окончания редактирования маски нажатием кнопки редактирования в режиме быстрая маска программа вернется:

- в режим коррекции
- в режим обычного редактирования
- в режим быстрая маска
- <sup>в</sup> режим обычного просмотра <sup>и</sup> маска превратится <sup>в</sup> выделение
- в режим рисования

337 В программе Photoshop специальные каналы, называемые альфа – каналами используются

- …
- для сохранения параметров выделений
- для редактирования обычных областей рисунка
- для хранения цветных областей изображения
- для хранения масок
- для сохранения выделенных областей

338 В программе Photoshop … позволяет придать изображению или его части оригинальный вид.

- средства работы с контурами
- инструменты рисования
- инструменты выделения
- множество специальных эффектов

# 339 В программе Photoshop для того чтобы добавить вокруг изображения свободное пространство, называемое полями, следует выбрать команду меню …

- изображение вычисления
- изображение размер изображения
- изображение режим
- изображение размер холста
- изображение коррекция

#### 340 В программе Photoshop кнопки Anchor (Привязка или Расположение) предназначены …

- для указания положения объектов относительно друг другу
- для указания положения выбранной области на холсте
- для указания положения исходного изображения на старом холсте
- для указания положения исходного изображения на новом холсте
- для указания положения выбранной области на изображение

#### 341 При выполнении команды İmage Canvas Size программы Adobe Photoshop …

- изменяется относительное расположение изображение на холсте.
- увеличивается размеры холста.
- происходить изменение размера холста.
- открывается диалог Настройки размера холста.
- уменьшается размеры холста

#### 342 В программе Adobe Photoshop добавленные поля в холст будет имет

- цвет <sup>и</sup> прозрачность, что <sup>и</sup> фон исходного документа.
- белый фон и средний прозрачность.
- белый фон и максимальный прозрачность.
- белый фон и минимальный прозрачность.
- цветной фон и средний прозрачность.

#### 343 В программе Adobe Photoshop обрезку ненужных частей изображение можно сделать с инструментом …

- Магнитная лассо.
- Овальная область.
- Прямоугольная область.
- $\bigcirc$  Рамка.
	- Прямолинейная лассо.

# 344 В программе Photoshop после выделения инструментом Рамка вокруг обрезаемой области образуется …

- овальная контур выделения с узловыми точками
- произвольная контур выделения без узловых точек ○ произвольная контур выделе<br>○ овальная контур выделения
- 
- контур выделения <sup>с</sup> узловыми точками
- криволинейная контур выделения без узловых точек

345 В программе Photoshop угловые точки, появляющие в процесс обрезки вокруг выделенной области предназначены для …

- для удаления и перемещения выделенной области.
- только для поворота выделенной области.
- только для изменения размеров.
- пропорционального изменения размеров, <sup>а</sup> так же поворотов.
- для удаления выделенной области.

346 В программе Adobe Photoshop в процессе обрезки …

- можно пропорционально изменить размеры, а нельзя трансформировать.
- можно трансформировать, а нельзя изменить размеров вдоль одной из сторон.
- можно трансформировать, а нельзя пропорционально изменить размеров изображение.
- можно трансформировать <sup>и</sup> пропорционально изменить размеров изображение.
- можно изменить размер вдоль одной из сторон, а нельзя трансформировать.
- 347 В программе Adobe Photoshop можно …
	- вставить изображение в любой кадр, а нельзя выделить и увеличить любой кадр.
	- выделить и вставить изображение в любой кадр, а нельзя увеличить любой кадр.
	- вставить изображение в любой кадр, а нельзя выделить и увеличить любой кадр.
	- вставить изображение <sup>в</sup> любой кадр, выделить <sup>и</sup> увеличить любой кадр.
	- выделить и увелитиь любой кадр, а нельзя вставить в изображение любой кадр.

# 348 Диалог Image Size программы Adobe Photoshop содержить ...

- шесть основных группы элементов управвления.
- четыре основных группы элементов управвления.
- три основных группы элементов управвления.
- две основных группы элементов управвления.
- пять основных группы элементов управвления.

349 В программе Adobe Photoshop при подготовки изображение для печати или для передачи другим людям (издательство) бывает полезно определить размер изображения ...

- в пункты или пики
- в сантиметрах О в сантиметра<br>О в процентах
- 
- **•** в пикселях
- в миллиметрах

350 В программе Adobe Photoshop изменение число точек в изображении …

- влияет на степень размытости изображение.
- влияет на качеству изображение, а на размер не влияет.
- влияет на размер, а качеству изображение не влияет.
- влияет на размер <sup>и</sup> качество изображение.
- на разрер и на качеству изображение не влияет.

351 При работе с программой Photoshop, когда необходимо узнать, как документ будет напечатан, будут удобно определить размеры в: 1) санимктрах; 2) пункты; 3) миллиметрах; 4) пики; 5) дюймы.

2, 3, 5 1, 2, 3, 4  $\bigcirc$  2, 3, 4, 5<br> $\bigcirc$  1, 3, 5  $\bigcap$  1, 2, 3, 4, 5

# 352 При изменении разрешении изображения в Adobe Photoshop ...

- уменьшается число цветов изображение.
- повышается четкость изображение.
- повышается качество изображение.
- будет меняться размер изображения.
- увеличивается число цветов изображение.

# 353 В программе Adobe Photoshop при уменьшении разрешения …

- уменьшение разрешение не влияет на качество изображение.
- увеличивается количество цветов в изображенне.
- добавляется некоторая часть информации к изображению.
- часть информации удаляется из из изображение.
- повышается четкость изображения.

# 354 В программе Adobe Photoshop при при увеличении значение разрешения, в изображение …

- увеличивается количество цветов в изображенне.
- повышается четкость изображения.
- будет удаляться часть информации.
- будет добавлена новая информация.
- уменьшиться количество цветов в изображенне.

# 355 При изменении числа точек в программе Adobe Photoshop необходимо выбрать …

- один из предложенных методов итерации.
- один из предложенных методов размывания.
- один из предложенных методов выравнивания.
- один из предложенных методов сглаживания.
- один из предложенных методов интерполяции.

#### 356 В программе Adobe Photoshop самый простой метод интерполяции называется …

- не четкие границы.
- плавный цветовой переход. ○ плавный цветово<br>○ зезкие границы.
- 
- ближайший сосед.
- четкие границы.

# 357 В программе Adobe Photoshop метод интерполяции ближайший сосед или по соседним пикселям рекомендуется для изображений …

- с большими учстками одинаковыми цветовыми оттенками.
- <sup>в</sup> котрых нет плавных цветовых переходов.
- в которых нет четкие границж.
- с малым количеством цветовых оттенков.
- с большим количеством цветовых оттенков.

# 358 В программе Adobe Photoshop применение метода интерполяции ближайший сосед или по соседним пикселям может привести …

- - к увеличению тусклости изображеня.
	- к эффекту повышения качества изображения.
- к эффекту размытия в изображении.
- <sup>к</sup> ступенчатому эффекту <sup>в</sup> изображении.
- к увеличению яркости изображеня.

359 В программе Adobe Photoshop к достоинству метода интерполяции ближайший сосед или по соседним пикселям следует отнести то, что он …

- не влияет на четкость изображения.
- повышает яркость изображение.
- повышает четкость изображение.
- ухудшает четкость изображение.
- уменьшает яркость изображение.

#### 360 В программе Adobe Photoshop вариант интерполяции Билинейная …

- дает более тусклые изображение.
- дает более низкое качество результирующего изображение.
- более простая, чем метод ближайший сосед.
- более сложен, чем метод ближайший сосед.
- дает более светлые изображение.

#### 361 Вариант интерполяции Билинейная программы Photoshop …

- дает изобразение с размыванием по краям
- дает более светлые изображение.
- дает более низкое качество результирующего изображение, чем блжайший сосед.
- дает более высокое качество результирующего изображение, чем блжайший сосед.
- дает более тусклые изображение.

#### 362 В программе Adobe Photoshop самым качественным методом интерполяции является …

- Линейный
- Ближайший сосед.
- Билинейная.
- Бикубический.
- Кубический

363 При применении какого метода интерполяции программы Photoshop кроме добавления промежуточных оттенков, происходить точный подбор цвета?

- Кубический
- Ближайший сосед.
- Линейный
- Бикубический.
- Билинейная.

364 При применении какого метода интерполяции программы Photoshop происходить повышение контрастности, чтобы уменьшить размытие изображении?

- Кубический
- Линейный
- Билинейная.
- Бикубический.
- Ближайший сосед.

365 В программе Adobe Photoshop какой метод интерполяции всегда предлагается по умолчанию?

- Линейный.
- Ближайший сосед.
- Билинейная.
- Бикубический.
- Кубический.

366 В программе Photoshop к операциям трансформации объектов относятся: 1) изменение размера; 2) наклон; 3) поварачивать; 4) изменение цвета; 5) изменение яркости.

- 1, 2, 4, 5
- 2, 3, 4
- $\bigcirc$  1, 2, 3, 4, 5<br>  $\bigcirc$  1, 2, 3<br>  $\bigcirc$  3, 4, 5
- 
- 

367 В программе Adobe Photoshop под объектом понимается…

- слабо размытые части изображения.
- закрашенные области разными цветами.
- только закрашенные части изображения.
- изображение целиком или ее выделенная часть.
- закрашенные области одинаковыми цветами.

368 В программе Adobe Photoshop трнсформация объектов происходит …

- путем увеличение яркости.
- путем перетаскивания узловых точек.
- путем настройки яркости
- путем ослебование яркости.
- путем путем ликвидации узловых точек.

369 В программе Adobe Photoshop узловые точки посредине ребр прямоугольника выделения позволяют изменить размер …

- только вдоль нижней стороны.
- только вдоль левой стороны
- только вдоль правой стороны.
- только вдоль одной из сторон.
- только вдоль верхней стороны.

370 В программе Photoshop с помощью рисования можно: 1) исправить дефекты; 2) создать новые изображения; 3) роизвести заливку в пределе выделенной области; 4) копировать изображение; 5) создать клон изображение; 6) скручивать изображение.

2, 4, 5, 6 3, 4, 5, 6  $\bigcirc$  2, 3, 4, 5<br> $\bigcirc$  1, 2, 3<br> $\bigcirc$  1, 3, 5

371 В программе Adobe Photoshop изменение цвета в пределах выделенной области по определенному закону можно называть …

- клонирование.
- искажение.
- текстура.
- заливка.
- копирование.

372 В программе Adobe Photoshop использование заливок значительно …

- усложняет клонирование сложных рисунок
- упрощаает клонирование сложных рисунок
- усложняет рисование красиыжх изображений.
- упрощает рисование красиыжх изображений.
- упрощаает копирование сложных рисунок

373 В программе Adobe Photoshop какие из инстументов 1) карандаш; 2) кисть; 3) пулверизатор; 4) прямоугольная область; 5) перо; 6) заливка относится к кистам?

- 1, 3, 5, 6
- 4, 5, 6
- 
- $\bigcirc$  2, 3, 4<br> $\bigcirc$  1, 2, 3<br> $\bigcirc$  3, 4, 5
- 

374 В программе Adobe Photoshop что происходить при нажатии клавишу справа от поля Brush (Кист) в полосе настройки?

- открывается варианты задания цветов.
- открывается режитмы просмотра изображений.
- открывается список элементов выделения.
- открывается список образцов кисти.
- открывается режимы трансформации объектов.

375 В программе Adobe Photoshop, чтобы восстановить набор кистей, предлагаемый по умолчанию, надо выбрать команду …

- Основные кисти.
- Сохранить кисти.
- Загрузить кисти.
- Восстановить кисти.
- Заменить кисти.

376 В программе Adobe Photoshop режим смешивание цветов задается

- в пункте Рендеринг меню Фильтр.
- в меню Изображение.
- в меню Редактирования.
- В списке Режим.
- в пункте Имитация меню Фильтр.

377 При каком режиме смешивание цветов программы Adobe Photoshop цвет кисти остается без изменений?

- В режиме Умножение.
- В режиме Затухание.
- В режиме Наплыв.

• <sup>В</sup> режиме Нормальный.

В режиме На заднем плане.

378 Какой режим смешивание цветов программы Adobe Photoshop определяет постепенное перетекание цвета кисти в цвет, поверх которого происходит раскрашивание?

- Режим Перекрытие.
- Режим Задняя сторона.
- Режим Нормальный.
- Режим Наплыв.
- Режим Умножение.

379 Какой режим смешивание цветов программы Adobe Photoshop перемножает цвета в зависимости от основного света, приятого для рисования?

- Режим Затухание.
- Режим Задняя сторона.
- Режим Умножение.
- Режим Покрытие.
- Режим Нормальный.

380 Какой режим смешивание цветов программы Adobe Photoshop выбирает наиболее темный цвет из цвета рисования и фона?

- Режим Multiply
- Режим Hard Light
- $\overline{O}$  Режим Soft Light
- **Режим Darken**
- Режим Overlay

381 Какой режим смешивание цветов программы Adobe Photoshop используют, чтобы осветить участки изображения с помощью кисти?

- Режим Multiply
- Режим Darken
- Режим Soft Light
- Режим Overlay
- Режим Hard Light

382 Какой режим смешивание цветов программы Adobe Photoshop, используют, чтобы затемнить участки изображения с помощью кисти?

- Режим Darken
- Режим Overlay
- $\bigcirc$  Режим Soft Light
- **Режим Hard Light**
- Режим Multiply

#### 383 В программе Adobe Photoshop, чтобы открыть диалог с параметрами кисти надо …

- выбрать пункт Оформление из меню Фильтр.
- выбрать пункт Определить узор из меню Редактирование.
- выбрать пункт Определить кист из меню Редактирование.
- щелкнуть на изображене кисти <sup>в</sup> полосе настройки.
- выбрать пункт Цветовой диапазон из меню Выделение.

384 В программе Adobe Photoshop внешний вид диалога с параметрами кисти зависить от …

- основного цвета рисования.
- формы выделенного участка.
- количество цветов изображение.
- формы кисти.
- размера кисти.

385 В программе Adobe Photoshop размер кисти определяется параметром …

- Roundness
- Spacing
- Hardness
- Diameter
- Angle

386 В программе Adobe Photoshop размер жесткого центра кисти определяет параметр …

- Spacing
- Angle
- Diameter
- **•** Hardness
- Roundness

387 В программе Adobe Photoshop расстояние между соседними штрихами в мазке задается параметром …

- Roundness
- Hardness
- Angle
- $\bullet$  Spacing
- Diameter

388 В программе Adobe Photoshop форму кисти определяет …

- поле ввода Diameter
- поле ввода Spasing
- поле ввода Angle
- **поле ввода Roundness**
- поле ввода Hardness

389 В программе Adobe Photoshop круглую форму кисти определяет значение …

- от 70 до 90 процентов в поле ввода Roundness
- $\bigcirc$  от 20 до 50 процентов в поле ввода Roundness
- $\bigcirc$  от 0 до 20 процентов в поле ввода Roundness
- **100 процентов в поле ввода Roundness**
- от 50 до 80 процентов в поле ввода Roundness

#### 390 В программе Adobe Photoshop линейную форму кисти определяет значение …

более чем 50-и процентов в поле Roundness.

- промежуточные между ноль и сто процентов в поле Roundness.
- сто процентов в поле Roundness.
- ноль процентов <sup>в</sup> поле Roundness.

от10и до 50и процентов в поле Roundness.

# 391 В программе Adobe Photoshop эллиптическую форму кисти определяет …

- значение более чем 50 процентов в поле Roundness.
- значение сто процентов в поле Roundness.
- значение ноль процентов в поле Roundness.
- промежуточные значение между ноль <sup>и</sup> сто процентов <sup>в</sup> поле Roundness.
- значение менее чем 50 процентов в поле Roundness.

392 В программе Adobe Photoshop инструмент рисования Карандаш удобно применять …

- для окрашивания изображения без резких цветовых переходов.
- для создания мягких цветовых мазков
- для ретуши фотографий.
- для создания очерченных границ.
- для получения мазки мягче, чем у кисти.

#### 393 В программе Adobe Photoshop инструмент Кист удобно применять …

- для сложного выделения.
- для копирования изображения.
- для создания очерченных границ.
- для создания мягких цветовых мазков.
- для простого выделения.

#### 394 В программе Adobe Photoshop инструмент Пульверизатор позволяет …

- создать сложные выделения.
- создать очерченных границ.
- окрашивать изображения с резкими цветовыми переходами.
- окрашивать изображения без резких цветовых переходов.
- ретушировать фотографий.

#### 395 В программе Adobe Photoshop при рисовании с помощью Пульверизатора …

- можно редактировать путь.
- можно клонировать изображение.
- рисование идет только по наружныи частям выделенных фрагментов.
- рисование идет только внутри выделенных фрагментов.
- можно создать путь.

#### 396 В программе Adobe Photoshop при использовании Пульверизатора, если перемещать указатель быстро …

- то рисунок будет более четким.
- то рисунок будет более ярким.
- то больше краска останется на листе.
- $\bullet$  то след будет более бледным.
- то рисунок будет более насыщенным.

397 В программе Adobe Photoshop, если при рисовании с помощью кистей удерживать нажатой клавишу Shift на клавиатуре, …

- то можно наклонить объект.
- то можно рисовать эллипс.
- то можно рисовать кривые линии.
- то можно рисовать прямые линии.
- то можно рисовать пунктирные линии.
- 398 В программе Adobe Photoshop …
	- только эллипсы и многоугольники относять к стандартным объектам.
	- прямые линии и окружности относять к стандартным объектам, а прямоугольники, эллипсы, многоугольникии и произвольные формы не относять к стандартным объектам.
	- прямые линии, прямоугольники, эллипсы, многоугольникии произвольные формы не относять к стандартным объектам.
	- прямые линии, прямоугольники, эллипсы, многоугольникии произвольные формы относять к стандартным объектам.  $\bullet$
	- только прямые линии и эллипсы относять к стандартным объектам.

# 399 Программа Adobe Photoshop создает стандартные фигуры, …

- как фрактальные объекты.
- как точечные объекты.
- как растрные объекты.
- как векторные объекты.
- как произвольные объекты.

400 При работе с программой Adobe Photoshop нажатие кнопки Слой-фигура в левой части полосы настройки приведет к тому, что …

- фигура будет создано на слое выбранным пользователем.
- фигура будет создано как обычный объект.
- создаваемая фигура будет размещено на старом слое.
- создаваемая фигура будет размещено на новом слое.
- фигура будет создано с заливкой.

# 401 При работе с программой Adobe Photoshop нажатие кнопки Контуры в левой части полосы настройки приведет к тому, что …

- фигура будет создано с заливкой.
- создаваемая фигура будет размещено на старом слое.
- создаваемая фигура будет размещено на новом слое.
- фигура будет создано как обычный объект.
- фигура будет создано на слое выбранным пользователем.

402 При работе с программой Adobe Photoshop нажатие кнопки Выполнить заливку пикселей в левой части полосы настройки приведет к тому, что …

- фигура будет создано как обычный объект.
- создаваемая фигура будет размещено на старом слое.
- фигура будет создано на слое выбранным пользователем.
- 
- фигура будет создано <sup>с</sup> заливкой. создаваемая фигура будет размещено на новом слое.

403 При работе с программой Adobe Photoshop для выбора параметров конкретного инструмента рисования стандартных фигур, после выбора инструмента следует активизировать кнопку …

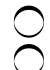

Инсррумент произвольная фигура.

- Выбор набора параметров инструмента.
- Геометрические параметры.
- О Создать новый слой-фигуры.

404 В программе Adobe Photoshop, чтобы нарисовать прямые линии со стрелькой в конце линии следует установить фложок … на диалоге Стрельки.

Кривизна.

Ширина.

- Начало. <sup>В</sup> конце.
- Длина.

405 В программе Adobe Photoshop, чтобы нарисовать прямые линии со стрелькой в начале линии следует установить фложок … на диалоге Стрельки.

В конце. Длина. Кривизна. — кривизи<br>• Начало.<br>• Шинина Ширина.

406 При создании нового слоя или документа в программе Adobe Photoshop он заполняется: 1) цветом фона; 2) цветом заполнения; 3) основным цветом; 4) цветом передного плана; 5) произвольным цветом.

 $\bigcirc$  1<br> $\bigcirc$  2, 3, 5 2, 3, 4 2, 3 3, 4, 5

407 В программе Adobe Photoshop инструменты рисования используют: 1) черный цвет; 2) цвет фона; 3) произвольный цвет; 4) цвет заливки; 5) любой цвет кроме черного.

2, 3, 5 2, 3  $\bigcirc$  2, 3, 4<br> $\bigcirc$  3, 4, 5

408 В программе Adobe Photoshop цвет заливки используются: 1) для рисования; 2) для заливки выделенных фрагментов; 3) для обводки выделенных фрагментов; 4) для искажения; 5) для.размытие.

5 2, 3, 4  $\bigcirc$  3, 4, 5<br> $\bigcirc$  1, 2, 3<br> $\bigcirc$  4

409 В программе Adobe Photoshop по умолчанию используется …

белый цвет для заполнения, красный цвет для фона.

белый цвет для заполнения.

- черный цвет для фона.
- черный цвет для заполнения.
- белый цвет для заполнения, черный цвет для фона.

# 410 В программе Adobe Photoshop для настройки …

- цвета заливки используется только оттенки красного цвета
- цвета заливки используется только оттенки черного цвета
- цвета заливки и цвета фона используется разные палитры.
- цвета заливки <sup>и</sup> цвета фона используется одна <sup>и</sup> та же палитра.
- цвета фона используется только оттенки синего цвета

#### 411 В программе Adobe Photoshop для выбора цвета заливки необходимо ...

- использовать меню Фильтр.
- использовать меню Редактирование.
- использовать меню Файл.
- щекнуть мышью на кнопке выбора цвета заливки на панели инструментов или на вкладке Color.
- использовать меню Изображение.

# 412 В диалоге выбора цвета программы Adobe Photoshop …

- шкала служит для выбора яркости и насыщенности цветового тона.
- шкала служит для выбора яркости цветового тона.
- шкала служит для выбора насыщенности цветового тона.
- шкала служит для выбора цветового тона.
- шкала служит для выбора тусклости цветового тона.

#### 413 В диалоге выбора цвета программы Adobe Photoshop цветовое поле служить …

- для выбора цветового тона.
	- для выбора только яркости цветового тона.
- для выбора только насыщенности цветового тона.
- для выбора насыщенности <sup>и</sup> яркости цветового тона.
- для выбора только тусклости цветового тона.

#### 414 При использовании диалога Палитры цветов программы Adobe Photoshop можно точно выбрать цвет …

- используя шкалы цветов или цветовую спектральную шкалу.
- используя цветовую спектральную шкалу.
- визуально.
- <sup>с</sup> помощью указания числовых значений для каждого компонента цвета
- используя шкалы цветов.

# 415 В программе Adobe Photoshop схема RGB содержит компаненты: 1) Red; 2) Green; 3) Blue; 4) Brightness; 5) Hue

- 1, 4, 5 3, 4, 5  $\bigcirc$  2, 3, 4<br> $\bigcirc$  1, 2, 3<br> $\bigcirc$  1, 3, 4
- 

416 В программе Adobe Photoshop схема HSB содержит компаненты: 1) Red; 2) Green; 3) Blue;

4) Hue; 5) Saturation; 6) Brightness

 $2; 4; 5$  $2; 4; 6$  $\bigcirc$  1; 2; 6<br>  $\bigcirc$  4; 5; 6<br>  $\bigcirc$  1; 3; 5

417 В программе Adobe Photoshop схема CMYK содержит компаненты: 1) Green; 2) Cyan; 3) Blue; 4) Magenta; 5) Yellow; 6) Red; 7) blacK

- $\bigcirc$  1; 4; 6; 7<br> $\bigcirc$  2; 4; 5; 7<br> $\bigcirc$  1; 3; 5; 7
- 
- 2; 4; 3; 5
- 3; 4; 6; 7

418 В программе Adobe Photoshop, чтобы использовать в качестве цвета рисования или цвета фона какой-либо цвет в изображении ...

- следует воспользоваться инструментом заливка.
- следует воспользоваться инструментом овальная область.
- следует воспользоваться инструментом прямоугольная область.
- следует воспользоваться инструментом пипетка.
- следует воспользоваться инструментом градиент.

419 При изменении количество цветов в изображении, программа Photoshop требует …

- увеличить разрешение.
- увеличить размеры изображение.
- уменьшить размеры изображение.
- обединения всех слоев.
- повышать качество изображение.

420 Локальная палитра (Local) программы Adobe Photoshop использует …

- Цветовую палитру Web.
- $\bigcirc$  комбинация цветов, которая есть в исходном изображении.
- цвета, которая создана в других программах.
- цвета из изображения.
- цветиовую палитру, принятую в системе Windows.

#### 421 Основная палитра (Master) программы Adobe Photoshop использует …

- цвета из изображения.
- цветиовую палитру, принятую в системе Windows.
- комбинация цветов, которая есть в исходном изображении.
- цвета, которая создана <sup>в</sup> других программах.
- Цветовую палитру Web.

#### 422 Палитра Exact (Точно) программы Adobe Photoshop использует …

- цвета, которая создана в других программах.
- Цветовую палитру Web.
- цветиовую палитру, принятую в системе Windows.
- 
- комбинация цветов, которая есть <sup>в</sup> исходном изображении.
- цвета из изображения.

#### 423 Палитра System (Системная) программы Adobe Photoshop использует …

- комбинация цветов, которая есть в исходном изображении.
- цвета из изображения.
- Цветовую палитру Web.
- цветиовую палитру, принятую <sup>в</sup> системе Windows.
- цвета, которая создана в других программах.

#### 424 Палитра Uniform (Унифицированная) программы Adobe Photoshop использует …

- Цветовую палитру Web.
- цвета, которая создана в других программах.
- комбинация цветов, которая есть в исходном изображении.
- только стандартные цвета. цвета из изображения.
- 

# 425 Палитра Perceptual (Чувствительная) программы Adobe Photoshop использует …

- только стандартные цвета.
- цвета из изображения.
- Цветовую палитру Web.
- цвета, которые наиболее чувсвителен человеческий глаз.
- цвета, которая создана в других программах.

#### 426 Палитра Selective (Выборочная) программы Adobe Photoshop использует …

- Цветовую палитру Web.
- цвета, которая создана в других программах.
- только стандартные цвета.
- похожую на палитру Чувствительная, но оптимизированную для работы <sup>в</sup> Интернете. цвета из изображения.
- 

#### 427 Палитра Adaptive (Адаптивная) программы Adobe Photoshop …

- используе тцвета, которая создана в других программах.
- использует Цветовую палитру Web.
- использует только стандартные цвета.
- состоит из наиболее часто используемых <sup>в</sup> изображении цветов.
- использует цвета из изображения.

# 428 Палитра Custom (Произвольная) программы Adobe Photoshop …

- использует только стандартные цвета.
- использует цвета из изображения.
- используе тцвета, которая создана в других программах.
- позволяет пользователью самостоятельно составить набор цветов.
- использует Цветовую палитру Web.

#### 429 Элемент None метода смешивание цветов палитры программы Adobe Photoshop …

- Защищает цвета.
- используется для выбора смешивания квадратичную интерполяцию.
- определяет смешивание через полутона.  $\overline{\phantom{0}}$

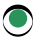

- запрещает смешивание цветов.
- определяет смешивание как набор случайных цветов.

# 430 Элемент Diffusion (Рассеивание) метода смешивание цветов палитры программы Adobe Photoshop …

- определяет смешивание через полутона.
- определяет смешивание как набор случайных цветов.
- Защищает цвета.
- используется для выбора смешивания квадратичную интерполяцию.
- запрещает смешивание цветов.

### 431 Элемент Pattern (Узор) метода смешивание цветов палитры программы Adobe Photoshop …

- определяет смешивание через полутона.
- Защищает цвета.
- запрещает смешивание цветов.
- используются для выбора смешивания квадратичную интерполяцию.
- определяет смешивание как набор случайных цветов.

#### 432 Элемент Nois (Шум) метода смешивание цветов палитры программы Adobe Photoshop …

- запрещает смешивание цветов.
- используются для выбора смешивания квадратичную интерполяцию.
- определяет смешивание через полутона.
- определяет смешивание как набор случайных цветов.
- Защищает цвета.

#### 433 В 3ds Max пользователь работает …

- в реально существующем n-мерном пространстве.
- в реально существующем двухмерном пространстве.
- в трехмерном реально существующем пространстве.
- <sup>в</sup> трехмерном виртуальном пространстве.
- в реально существующем многомерном пространстве.

#### 434 В программе 3ds Max объектом называется …

- видимые и вспомогательные объекты в реальном пространстве сцены.
- только видимые объекты в реальном пространстве сцены.
- все, что находится в реальном пространстве сцены.
- все, что находится <sup>в</sup> виртуальном пространстве сцены.
- только вспомогательные объекты в реальном пространстве сцены.

### 435 В 3ds Max опорная точка объекта определяет …

- форму объекта в пространстве.
- тип объекта в пространстве.
- систему координат в пространстве.
- позицию объекта <sup>в</sup> пространстве.
- масштаб объекта в пространстве.

#### 436 В 3ds Max … формирует внешний вид сцены.

- сегментация объектов
- опорные точки объектов
- вспомогательные объекты
- видимые объекты
- параметры объектов

#### 437 В 3ds Max модель призвана передать …

- ракурс просмотра на сцене.
- позицию объекта на сцене.
- место расположения объекта на сцене.
- форму конкретных объектов.
- параметров объекта на сцене.

438 В 3ds Max … является один из основных типов моделей.

- $\bigcirc$  Edge Polygon
- Edge
- Vertex
- Mesh
- Edge Face

439 В 3ds Max ... является составляющим Mesh-модели.

- ) Tube
- $\bigcirc$  Cone
- Box
- Vertex
- Torus

440 В 3ds Max первый этап работы над проектом является …

- редактирование
- анимация
- текстурирование
- моделирование
- визуализация

441 В 3ds Max второй этап работы над проектом является …

- моделирование
- визуализация
- текстурирование
- текстурирование
- анимация

442 В 3ds Max третий этап работы над проектом является …

- редактирование
- текстурирование
- визуализация
- анимация
- моделирование

443 В 3ds Max четвертый этап работы над проектом является …

- текстурирование
- редактирование

анимация

моделирование

• визуализация

444 В 3ds Max какой этап работы над проектом является не обязательным?

- редактирование
- текстурирование
- визуализация
- анимация
- моделирование

445 В 3ds Max какой инструмент используют для создания обыкновенного куба или параллелепипеда?

- Teapot
- Sylinder
- Sphere
- Box
- Torus

446 В 3ds Max какой инструмент используют для создания сферу произвольного радиуса?

- Tube
- Cone
- Plane
- **Sphere**
- Torus

447 В 3ds Max какой инструмент используют для создания цилиндра?

- Tube
- Cone
- Sphere
- **Sylinder**
- Plane

448 В 3ds Max какой инструмент используют для создания форму тора, в просторечии – бублика?

Teapot Tube Box • Torus Plane

449 В 3ds Max какой инструмент используют чтобы нарисовать простую форму чайника, в одно действие?

- Torus
- Box
- Plane
- Teapot
- Tube

450 В 3ds Max какой инструмент используют для создания конуса?

- Plane
- Tube
- Torus
- Cone
- Box

451 В 3ds Max какой инструмент используют для создания геосферы?

- Torus
- Box
- Plane
- GeoSphere
- Tube

452 В 3ds Max какой инструмент используют для создания трубы?

- $\bigcap$  Cone
- Plane
- Box
- **•** Tube
- GeoSphere

453 В 3ds Max параметр Height во втором разделе командной панели – Modify используют для изменения …

- длину выделенного объекта.
- ширину выделенного объекта.
- высоту всех объектов на сцене.
- высоту выделенного объекта.
- ширину всех объектов на сцене.

454 В 3ds Max какой параметр используют для изменения частоты сегментационной сетки объекта по длине?

- Width
- Height Segs
- Width Segs
- **•** Length Segs
- Length

455 В 3ds Max какой параметр используют для изменения частоты сегментационной сетки объекта по ширине?

- $\bigcirc$  Length
- Height Segs
- Length Segs
- ↓ Lengun seg<br>● Width Segs<br>● Width
- 

456 В 3ds Max какой параметр используют для изменения частоты сегментационной сетки объекта по высоте?

Width Segs

- Height Segs
- Height
- Width
- Length Segs

457 В 3ds Max какая из ниже следующих является параметром формы сферы?

- $\bigcap$  Segments
- Radius
- Width
- Length
- Height

458 В 3ds Max какой инструмент используют для создания многогранника?

- Prism
- Gengon
- Spindle
- Hedra
- RingWave

459 В 3ds Max какой инструмент используют для создания куб с фаской?

- $\bigcirc$  RingWave
- OilTank
- Gengon
- ChamferBox
- Spindle

460 В 3ds Max какой инструмент используют для создания цистерна?

- Prism
- Spindle
- RingWave
- OilTank
- Gengon

461 В 3ds Max какой инструмент позволяет создать объект похожий на цистерну, но отличающийся от нее граненной формой?

- Gengon
- RingWave
- OilTank
- **•** Spindle
- $\bigcap$  Prism

462 В 3ds Max какой инструмент позволяет создать многогранную призму?

- Prism
- OilTank
- Spindle
- $\bigcirc$  Gengon
- RingWave

463 В 3ds Max какой инструмент позволяет рисовать объект, имеющий форму круга с

волнообразной прорезью?

- Spindle
- Gengon
- Prism
- RingWave
- OilTank

464 В 3ds Max какой инструмент рисует объект, имеющий форму призмы?

- Hose
- OilTank
- Hedra
- Prism
- RingWave

465 В 3ds Max какой инструмент рисует объект, в форме завязанного узла

- Prism
- Spindle
- Hose
- TorusKnot
- Hedra

466 В 3ds Max какой инструмент рисует объект, цилиндра с фаской?

- Hose
- Cylinder
- Capsule
- ChamferCyl
- Prism

467 В 3ds Max какой инструмент рисует объект, имеющий форму капсулы?

- $\bigcirc$  C Ext
- Cylinder
- $\bigcirc$  ChamferCyl
- Capsule
- $L Ext$

468 В 3ds Max какой инструмент рисует L – подобное тело выдавливания?

- Capsule
- ChamferCyl
- $\bigcirc$  Cylinder
- $\bullet$  L Ext
- TorusKnot

469 В 3ds Max какой инструмент рисует C – подобное тело выдавливания?

- Prism
- ChamferCyl
- $C Ext$
- Capsule
- Cylinder

470 В 3ds Max какой инструмент рисует форму ребристого шланга?

- Capsule
- TorusKnot
- Gengon
- Hose
- Prism

471 В 3ds Max какой инструмент позволяет выделить и двигать объект?

- Select and Manipulate
- Select and Scale
- Select and Rotate
- Select and Move
- Select object

472 В 3ds Max какой инструмент позволяет выделить и вращать объект?

- $\bigcirc$  Select By Name
- Select object
- Select and Rotate
- Select and Rotate
- Select and Scale

473 В 3ds Max какой инструмент позволяет выделить и масштабировать объект?

- $\bigcirc$  Select By Name
- Select and Rotate
- Select and Move
- Select and Scale
- Select object

474 В 3ds Max применение любого манипулятора с предварительно зажатой клавишей Shift приводить …

- к сглаживанию объекта.
- к уменьшению объекта.
- к увеличению объекта.
- <sup>к</sup> копированию объекта.
- к изменению объекта.

475 В 3ds Max какой вариант типа копирования позволяет создавать автономную копию объекта?

- Attach
- Reference
- Instance
- Copy
- Group

476 В 3ds Max какой вариант типа копирования позволяет создавать копию объекта с наличием связи на уровне параметров между создаваемой копией и объектом-оригиналом?

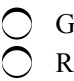
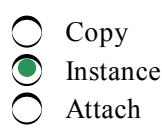

### 477 В 3ds Max какой вариант типа копирования позволяет создавать внешне идентичный объект, который не является полноценным объектом?

- Attach
- Instance
- Copy
- **Reference**
- Group

### 478 В 3ds Max пункт квадрупольного меню Hide Selection позволяет …

- показать список скрытых объектов.
- скрыть объекты по имени.
- скрыть невыделенные объекты.
- скрыть выделенные объекты.
- скрыть объекты щелчком.

# 479 В 3ds Max пункт квадрупольного меню Unhide All позволяет …

- показать список не скрытых объектов.
- показать список не выделенных объектов.
- показать список выделенных объектов.
- показать все.
- показать список скрытых объектов.

# 480 В 3ds Max пункт квадрупольного меню Hide Unselected позволяет …

- скрыть по щелчку.
- скрыть все объекты.
- скрыть выделенные объекты.
- скрыть не выделенные объекты.
- скрыть по имени.

# 481 В 3ds Max пункт квадрупольного меню Unhide By Name позволяет …

- скрыть выделенные объекты.
- показать список не выделенных объектов.
- показать список выделенных объектов.
- показать список скрытых объектов.
- показать список объектов.

# 482 В 3ds Max опция Hide By Name в свитке Hide позволяет …

- показать список не выделенных объектов.
- показать список всех объектов.
- показать список скрытых объектов.
- пометить скрываемые объекты <sup>и</sup> нажать кнопку Hide.
- показать список выделенных объектов.
- 483 В 3ds Max опция Hide By Hit в свитке Hide позволяет …
- скрыть выделенные объекты.
- скрыть не выделенные объекты.
- скрыть объекты щелчком.
- скрыть все объекты.

#### 484 В 3ds Max опорная точка позволяет …

- определить высоту объекта.
- определить ширину объекта.
- определить размеры объекта.
- передавать позицию объекта.
- определить длину объекта.

### 485 В 3ds Max опорная точка может быть …

- группа выделенных объектов не может иметь опорную точку.
- только у группы выделенных объектов.
- только у одного выделенного объекта.
- <sup>и</sup> <sup>у</sup> одного объекта, <sup>и</sup> <sup>у</sup> группы выделенных объектов.
- одиночный объект не может иметь опорную точку.

486 В 3ds Max к процедуоным объектам относятся: 1) стандартные примитивы; 2) улучшенные примитивы; 3) двери; 4) окна; 5) лестницы.

- только 3, 4, 5
- только 1, 2, 3
- 
- $\bigcirc$  только 2, 3<br>  $\bigcirc$  1, 2, 3, 4, 5
- только 3, 4

487 В 3ds Max инструмент Pivot используют лдя создания …

- сложных дверей.
- двускладных дверей
- раздвижных дверей.
- дверей на петлях.
- обычных дверей.

488 В 3ds Max каким инструментом создают раздвижная дверь после выбора из списка типов объектов пункт Doors, в подразделе Geometry, раздела Create?

- Pivoted
- BiFold
- Pivot
- Sliding
- Awining

489 В 3ds Max каким инструментом создают обыкновенный дверь (на петлях) после выбора из списка типов объектов пункт Doors, в подразделе Geometry, раздела Create?

- Awining
- Pivoted
- Sliding
- Pivot
- BiFold

490 В 3ds Max каким инструментом создают двускладная дверь после выбора из списка типов объектов пункт Doors, в подразделе Geometry, раздела Create?

- Pivoted
- Sliding
- Pivot
- **•** BiFold
- Awining

491 Какой параметр позволяет задавать отступ между филенками при создании двери в 3ds Max?

- Open
- Flip Swing
- Double Doors
- **•** Muntin
- $\bigcap$  Flip Hinge

492 В 3ds Max при помощи какого параметра можно превратить дверь в двустворчатую?

- Open
- Flip Swing
- Muntin
- Double Doors
- Flip Hinge

493 В 3ds Max какой параметр позволяет изменить направление открытия двери?

- Muntin
- Flip Hinge
- Double Doors
- Flip Swing
- Open

494 В 3ds Max какой параметр позволяет изменить сторону открытия (или изменить позицию петел) двери?

- Flip Hinge
- Flip Swing
- Double Doors
- Muntin
- Open

495 В 3ds Max какой параметр позволяет полностью или частично открыть дверь?

- Muntin
- Flip Swing
- Flip Hinge
- **•** Open
- Double Doors

496 В 3ds Max какой тип процедурных дверей по механизму открывания напоминает дверь в купейном вагоне?

Double Doors

- BiFold
- Pivot
- Sliding
- Flip Swing

497 В 3ds Max каким инструментом создают навесное окно?

- Projected
- Fixed
- Casenent
- Awning
- Pivoted

498 В 3ds Max какой инструмент используют для создания створчатое окно?

- Awning
- Pivoted
- Projected
- **Casenent**
- Fixed

499 В 3ds Max какой инструмент используют для создания неподвижное окно?

- Awning
- Projected
- Casenent
- Fixed
- Pivoted

500 В 3ds Max какой инструмент используют для создания шарнирное окно?

- Projected
- Casenent
- Awning
- Pivoted
- Fixed

501 В 3ds Max какой инструмент используют для создания нацеленное окно?

- Casenent
- Fixed
- Pivoted
- Projected
- Awning

502 В 3ds Max какой инструмент используют для создания скользящая окно?

- Awning
- Pivoted
- Projected
- Sliding
- Fixed

503 В 3ds Max каким инструментом создают L-подобную лестницу?

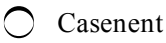

- Spiral stair
- UTypeStair
- LTypeStair
- Straight Stair

504 В 3ds Max каким инструментом создают U-подобную лестницу?

- Projected
- Straight Stair
- LTypeStair
- **UTypeStair**
- Spiral stair

505 В 3ds Max каким инструментом создают спиральные лестницы?

- Straight Stair
- UTypeStair
- Awning
- Spiral stair
- LTypeStair

506 В 3ds Max каким инструментом создают прямые лестницы?

- $\bigcap$  Pivoted
- UTypeStair
- C LTypeStair
- **Straight Stair**
- Spiral stair

507 В программе 3ds Max какую окну проекций необходимо выбрать, чтобы сцену осмотреть снизу?

- Righ
- Top
- Back
- $\sum$  Left
- **•** Bottom

508 В 3ds Max какую окну проекций необходимо выбрать, чтобы сцену осмотреть справа?

Bottom Back Left **•** Right Top

509 В 3ds Max какую окну проекций необходимо выбрать, чтобы сцену осмотреть сзади?

Right Top Bottom **•** Back Left

510 В программе 3ds Max какой вариант системы координат является Стандартная система

#### координат?

Local World Screen • View Parent

511 В программе 3ds Max какого варианта системы координат называют Глобальная система координат?

- Grid
- Local
- $\overline{O}$  Parent
- $\bullet$  World
- Gimbal

512 В программе 3ds Max какой вариант системы координат называют Родительская система координат?

Gimbal Screen World **•** Parent Local

513 В программе 3ds Max какой вариант системы координат называется Шарнирная система координат?

- Local World  $\bigcirc$  View
- er Gimbal<br>
Grid
- 

514 . В программе 3ds Max какой вариант системы координат называется Рабочая координатная система?

View Local Parent • Working O World

515 В программе 3ds Max какой вариант системы координат называют я системой координат Указать?

Working World  $\overline{O}$  View  $\bullet$  Pick Parent

516 В программе 3ds Max при выборе, какой координатной системы преобразования объектов производится относительно пространства окна проекций, в котором происходить

редактирование?

- Parent Pick
- World
- View
- Working

517 В программе 3ds Max при выборе, какой координатной системы оперирование объектами будет происходить в отношении плоскости экрана окна проекции?

- O Working
- Screen
- Parent
- Pick
- World

518 В программе 3ds Max при выборе, какой координатной системы будут едины направления всех осей координат во всех окнах при любом ракурсе обзора?

- Screen • World Pick
- Parent
- Working

519 В программе 3ds Max какая система координат может быть использована при работе над иерархическими цепочками объектов?

- Working
- Parent
- Pick
- Screen
- World

520 В программе 3ds Max какая система координат позволяет преобразовывать направления осей координат вместе с самими объектами?

View World  $\bullet$  Local  $\bigcirc$  Pick Parent

521 В программе 3ds Max какая координатная система очень похоже на локальную, но имеет некоторые отличия?

Local Gimbal<br> **C** Parent World View

522 В программе 3ds Max при какой системе координат позиция и направления основных осей координат зависит от активной сетки привязки?

Parent • Grid View Local World

523 В программе 3ds Max какая система координат включается автоматически во время использования Working Pivot (Рабочая опорная точка)?

Parent  $\bullet$  Working Grid C Local View

524 В программе 3ds Max какая система координат не является самостоятельной системой координат, а позволяет указать объекты в сцене?

- Grid
- rick
- Parent
- $\bigcirc$  View
- Local

525 В программе 3ds Max как называется режим отображения объектов Smooth+Highlights?

- Сглаженный + Выделенные ребра
- Сглаженный <sup>+</sup> Подсвеченный
- Сглаженный + Скрытая линия
- Сглаженный + Каркас
- Сглаженный + Плоский

526 В программе 3ds Max какой вариант способа отображения объектов является стандартным режимом окна проекций Perspective?

- $\bigcap$  Hidden Line
- Smooth+Highlights
- Edged Faces
- Flat
- $\bigcap$  Wireframe

527 В программе 3ds Max какой вариант способа отображения объектов дает наибольшую информацию о внешнем виде объекта?

- Flat
- Smooth <sup>+</sup> Highlights
- Wireframe
- Edged Faces
- $\bigcap$  Hidden Line

528 В программе 3ds Max как называется режим отображения объектов Hidden Line?

Скрытые ребра

- Скрытый каркас
- Скрытая линия

Скрытый плоский

Скрытый сглаженный

529 В программе 3ds Max, в каком режиме отображения объектов модели отображаются в качестве темных сегментационных сеток, причем не полностью, а лишь видимая их часть?

- Smooth • Hidden Line Flat
- Wireframe
- Edged Faces

530 В программе 3ds Max как называется режим отображения объектов Wireframe?

- $\bullet$  Каркас Выделенные ребра
- Плоский
- Ребра
- Подсвеченный каркас

531 В программе 3ds Max какой режим отображения объектов является стандартный режим для ортографических окон проекций?

- Lit Wireframes
- Wireframe
- Edged Faces
- Bounding Box
- Facets

532 В программе 3ds Max как называется режим отображения объектов Flat?

- Каркас
- Плоский
- Сглаженный
- Граненный
- Ребра

533 В программе 3ds Max в каком режиме отображения объектов отображаются плоские проекции объектов?

- Bounding
- Flat
- Wireframe
- Facets
- Smooth

534 В программе 3ds Max как называется режим отображения объектов Edged Faces?

- Сглаженный
- Граненный
- Ребра
- Каркас
- Выделенные ребра